# *#158 MVS Audit and parmlib Workshop*

Mark S. HahnI/T ConsultantIBM

**June 10-11, 1999**

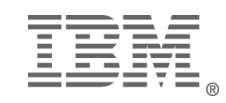

MVS/ Parmlib Audit: June 10-11, 1999

### *Abstract*

OS/390 (the operating system formerly known as MVS) is a dynamic, growing operating system. But more than a group of independent pieces, it is a collection of interacting components. In order to effectively audit MVS, a basic understanding of how these building blocks work together is needed. This workshop will consist of two segments: MVS concepts and components and building a self-documenting MVS system.

More than a collection of checklist items, this will be an opportunity to understand how the puzzle fits together. Methodologies of auditing, procedures and real-life examples will be provided.

WARNING: This session will contain some basics, some advanced topics and a lot of MVS concepts.

**Note:** *Since OS/390 is the next evolutionary step of MVS, any reference to "MVS" applies to OS/390, except where specifically noted. In like fashion, with OS/390 R2's allowing multiple parmlib data sets, references to SYS1.PARMLIB include the parmlib data sets, except where so stated.*

*OS/390 releases now number 2.7, with the next 2.8 due later this year.*

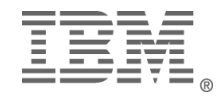

#### *Workshop Plan*

- $\bullet$ Introduction to MVS
- <sup>w</sup>Walk through an IPL
- <sup>w</sup>Investigate *parmlib*
- **\*Review other MVS components**
- \*Building a Self-Documenting System
- $\bullet$ Summary

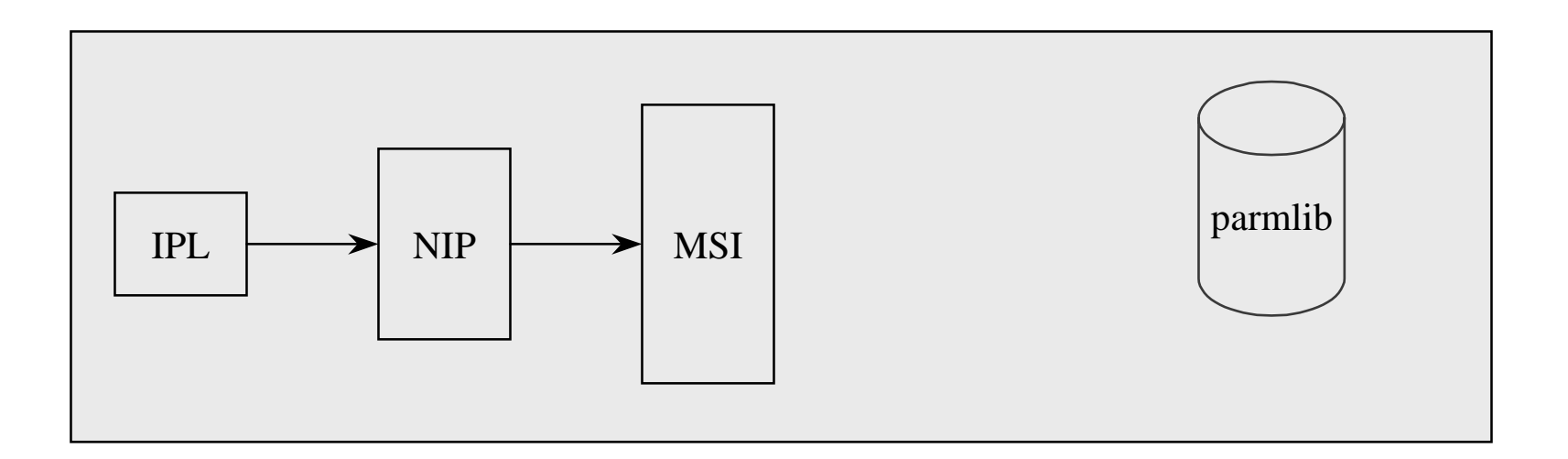

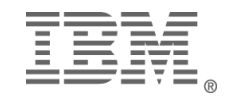

### *Workshop Objectives*

- $\bullet$ Understand MVS components
- <sup>w</sup>Develop *self-sufficient* tools for effortless review
- \*Blueprint for a self-documenting system
- $\bullet$ Know how to address inconsistencies
- Produce desired hard copy of your findings

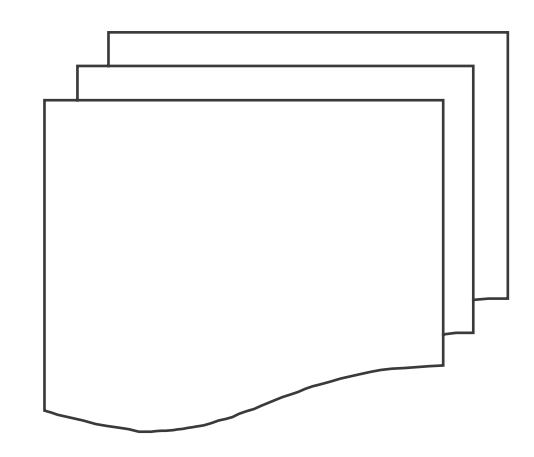

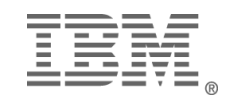

### *Basic Concepts*

#### **Basic concepts**

- Areas of storage (LPA, CSA, nucleus)
- Storage keys
- Address space

#### **MVS releases**

- MVS/370 MVS SP1
- MVS/XA Extended Architecture MVS/XA
- MVS/ESA Enterprise System Architecture -MVS/ESA
- OS/390 Operating System R1.1-R2.7 (anticipated R2.8)

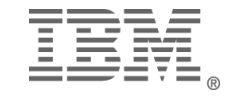

### *Basic Concepts*

#### w**370/390 architecture**

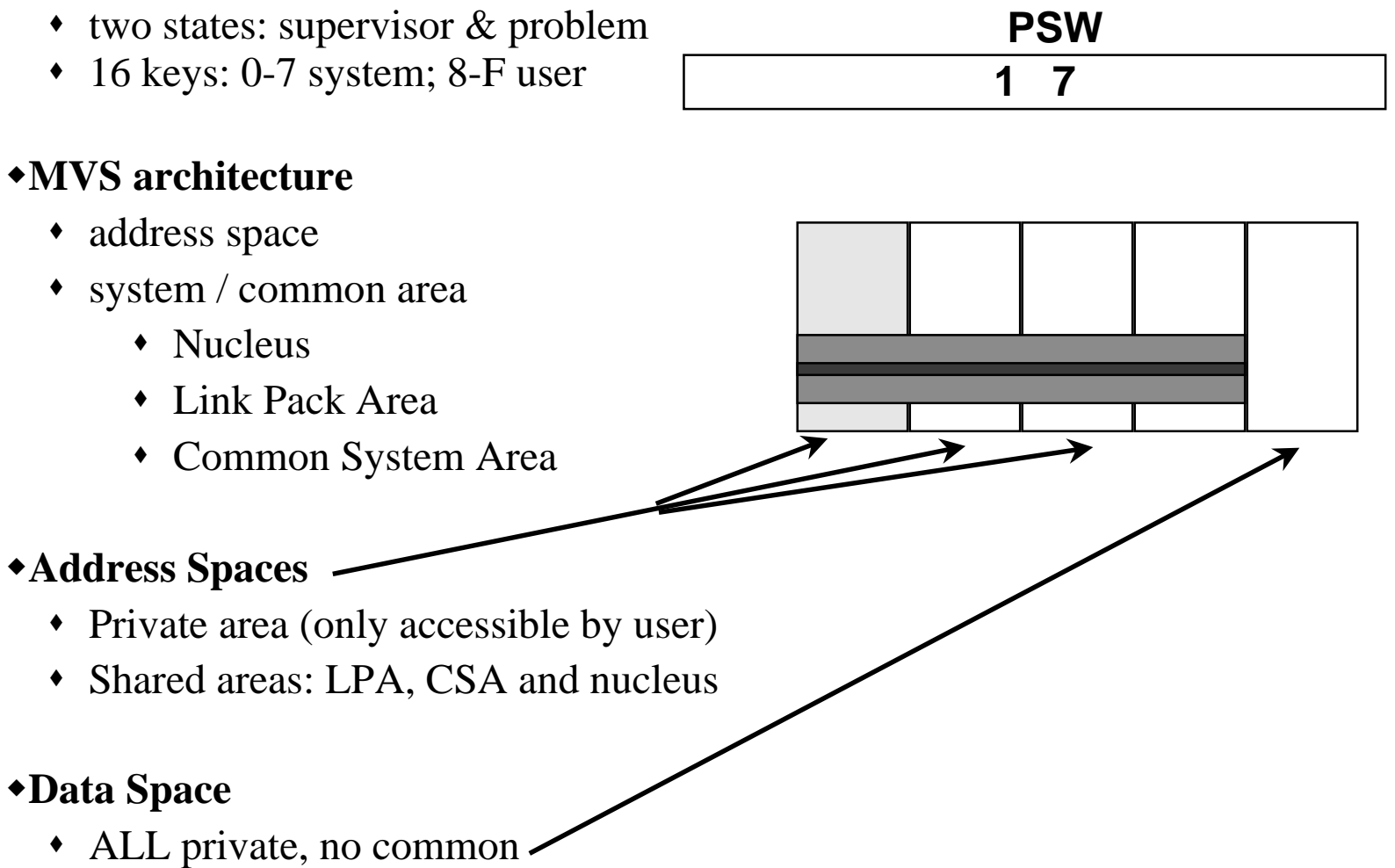

#### *IPLing the System*

- $\bullet$ What is IPL?
- <sup>w</sup>Why IPL?
- $\bullet$ Who controls IPL?
- <sup>w</sup>What are the steps of IPL?
	- Initial Program Load (IPL)
	- Nucleus Initialization Program (NIP)
	- Master Scheduler Initialization (MSI)
- $\blacktriangleright$  SYSLOG details member usage in R1.2

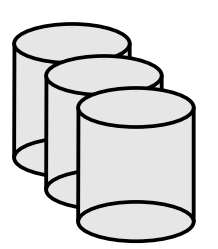

**parmlib**

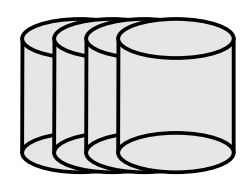

**LPALIB**

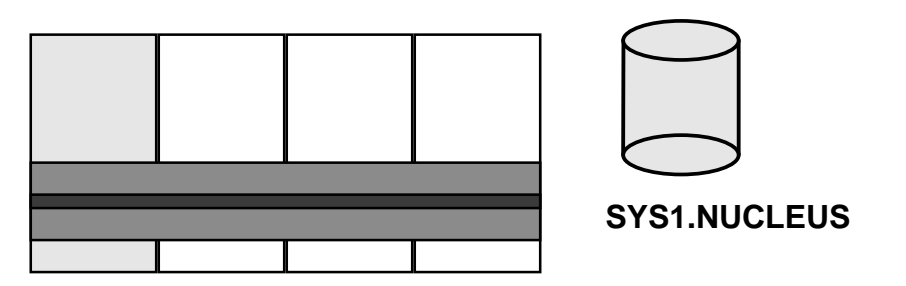

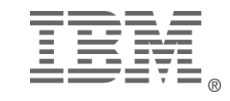

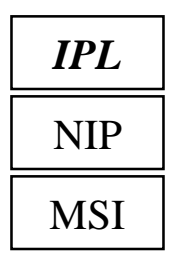

#### *LOAD the System*

<sup>w</sup>Push the "big blue button" or 'O7X'

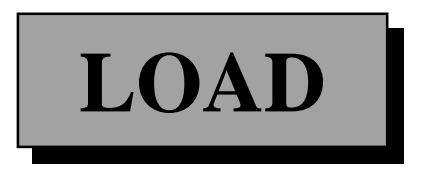

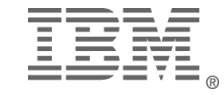

#### *Slide Title????*

- Resident routines shared by all users
- $\triangle$ Heart and soul of MVS
- $\triangle$ Basic definition is in SYS1.NUCLEUS
- <sup>w</sup>Modifications in parmlib: LOADxx and NUCLSTxx
	- LOADxx: which IEANUC0x to load
	- s LOADxx: define parmlib(s) **<==**
	- NUCLSTxx: module replacement TEST system

<sup>w</sup>Build LINKLIST and LPALIST data set lists (using PROGxx)

• Type 1 and Type 2 SVCs (resident SVCs)

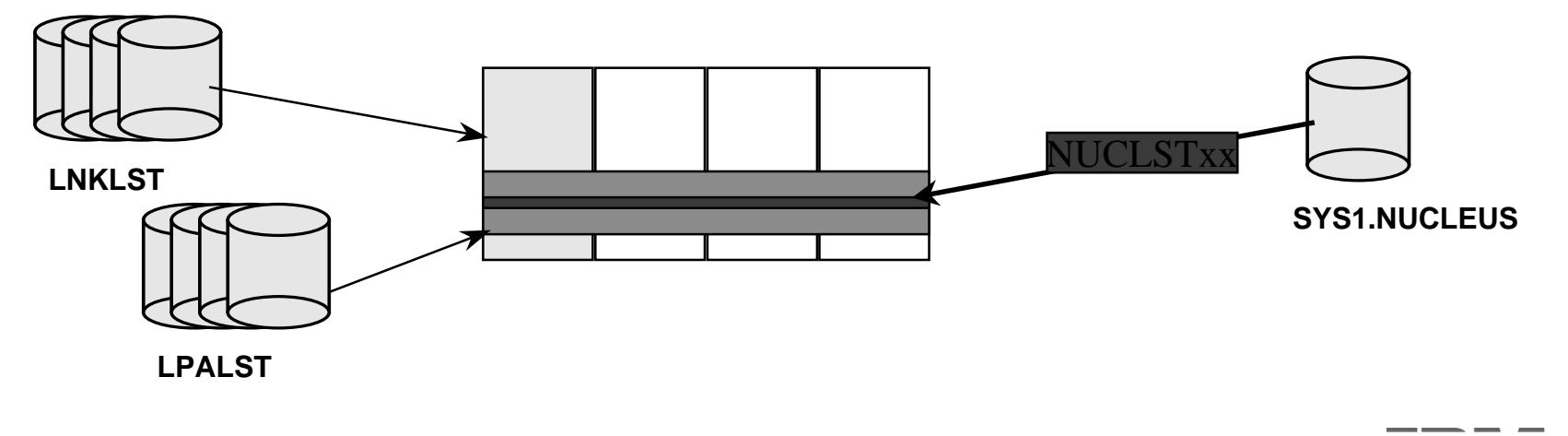

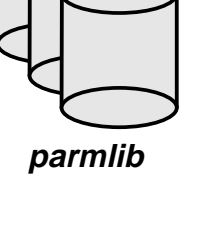

#### *Pageable Link Pack Area*

<sup>w</sup>PLPA: shared routines, not nucleus

- $\bullet$  Exits (including I/O appendages)
- Type 3, 4 and 6 SVCs

IPL

*NIP*

MSI

• Shared product modules

\*Defined by parmlib members: LPALSTxx, IEASVCxx

- $\bullet$  list modified by PROGxx
- $\triangle$ Routines are NOT modifiable

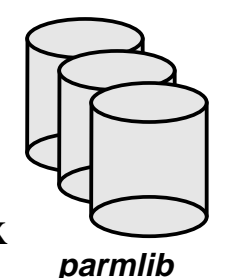

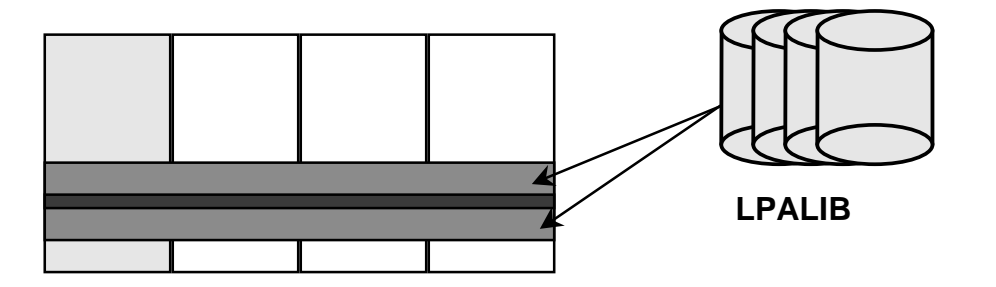

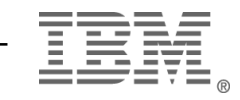

#### *Fixed / Modified LPA*

#### IPL

*NIP*

MSI

 $\bullet$  Both can exist in system

 $\rightarrow$  Fixed Link Pack Area - searched first for LPA modules

- Done for tuning and performance concerns
- Defined by IEAFIXxx and IEAPAKxx members of parmlib

 $\bullet$ Modified Link Pack Area - checked next for LPA modules

- $\bullet$  Entries include both data set name and member name(s)
- Used for testing system exits (easy back out)
- Defined by IEALPAxx member of parmlib

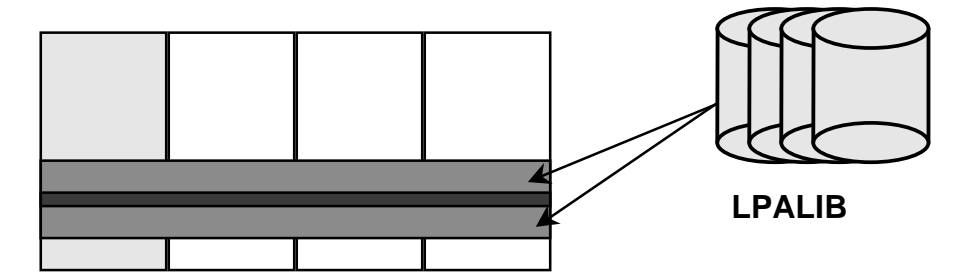

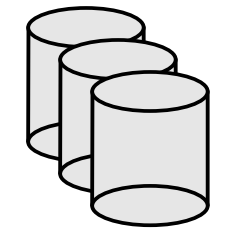

**parmlib**

IPL*NIP*MSI

### *Common Storage Area [(E)CSA]*

- Shared among all users (system and problem alike)
- $\bullet$ Modifiable therefore location for front-ended routines
	- One of your red flags: system routines residing in CSA are likely front-ended. Is the front-end "legal"?
	- Sometimes subsystems store data here -- but it can (likely) be read and / or modified by any user.

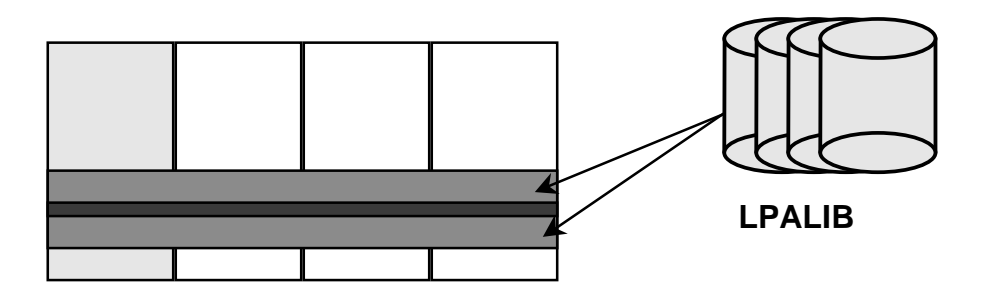

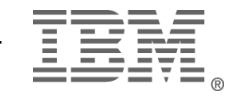

#### IPL*NIP*MSI

#### *System Services*

\*Console definitions read from (CONSOLxx)

- Operator signon could be required at this point
- <sup>w</sup>Program Properties Table (PPT) built
	- merge of IBM table  $\&$  installation entries (SCHEDxx)
- •3490 tape device compression (DEVSUPxx)
- •Product licensing (IFAPRDxx and IGDDFPKG)
- $\bigcirc$ DASD volume attributes set via VATLSTxx member

#### *System Address Spaces Subsystems*

- MSI reads MSTJCLxx in parmlib or from LINKLIB.
- <sup>w</sup>IEACMD00 and COMMNDxx are read and passed to console services
	- Some services start even before JES<sub>x</sub> is started
	- SUB=MSTR enables cross-JES starts; restricted!
- Subsystem initialization begins: perform services for multiple users
	- JES -- proclibs, parm / INIT deck
	- $\cdot$  DB2, RACF, SMS, etc..
	- **Usually** defined in IEFSSNxx

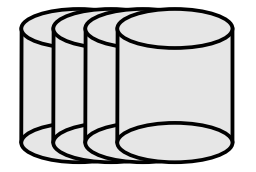

**LINKLIB**

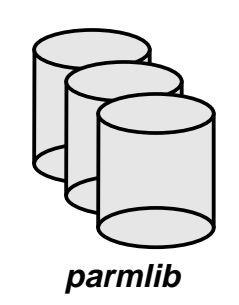

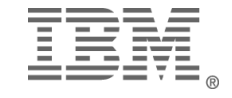

*MSI*

IPL

NIP

#### IPLNIP*MSI*

#### *System Address Spaces System Tasks*

- <sup>w</sup>VTAM (Virtual Terminal Access Method)
- TSO (Time Sharing Option)
- Advanced Program to Program Communication (APPC) uses APPCPMxx and ASCHxx
- $\blacktriangleright$ Link Library Lookaside <CSVLLAxx>
- <sup>w</sup>Hiperbatch (Data Lookaside Facility) <COFDLFxx>
- <sup>w</sup>VLF (Virtual Lookaside Facility) <COFVLFxx>

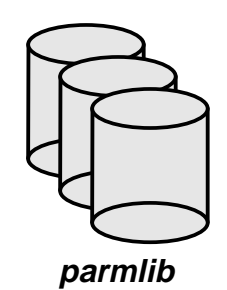

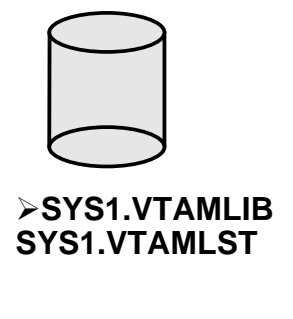

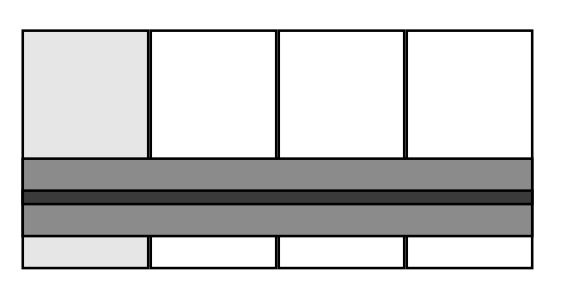

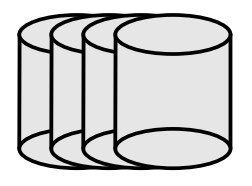

**LLA Libraries**

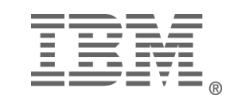

#### *Review the System*

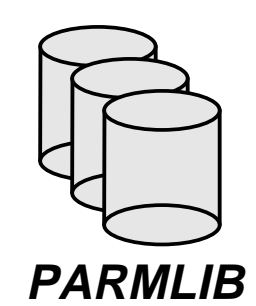

- $\triangle$ Parmlib tops the checklist: APF libs, SVCs, LPA libs, exits, other modules
- \*APF libraries provide subsystems
- \*LPA holds SVCs, exits
- \*APF authorized programs rewrite the rules & insert themselves
- \*OS/390 produces own audit trail showing progress of system build.

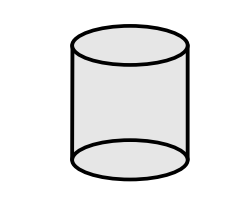

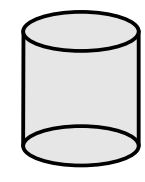

**APF Libraries LPA Libraries**

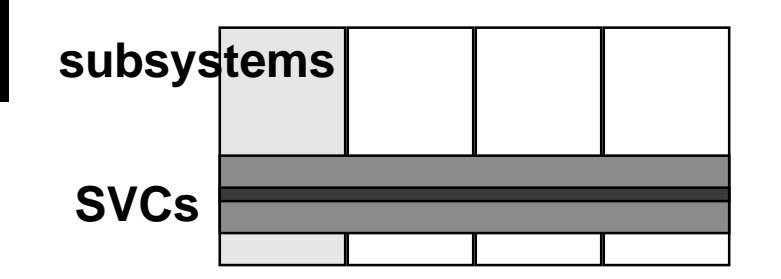

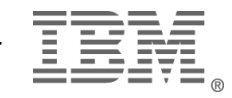

## *Auditing System Services and Facilities*

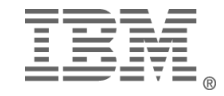

MVS/ Parmlib Audit: June 10-11, 1999

### *Audit Tools*

•DSMON - IBM supplied •SYSLOG / LOGR - IBM supplied

•SMF

- **IRRADU00 SMF unload and RACFICE**
- RYO reporting

•3rd party products

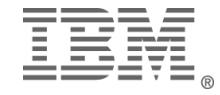

### *System Services*

- $\triangle$ Focus on services
	- Review *parmlib* and other controls on services

\*Services are generally combination of multiple *parmlib* and other controls

- <sup>w</sup>*parmlib* members can affect multiple services
- $\bullet$ What services will be addressed?
	- Authorized Program Facility (APF)
	- Sensitive and Critical Data sets
	- System Exits
	- Supervisor Calls (SVCs)
	- Subsystems
	- s Other *parmlib* definitions

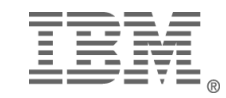

### *IBM's DSMON*

Must have AUDITOR or PADS access to DSMON steplib

//xx JOB //step EXEC PGM=ICHDSM00 //SYSPRINT DD SYSOUT=x //SYSUT2 DD SYSOUT=x

#### DSMON reports

Reports:

- •System identification
- •PPT analysis
- •Group Tree
- •Authorized Callers Table
- •Class Descriptor Table
- •RACF Exits report
- •Global Access report

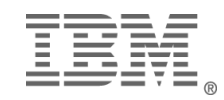

### *DSMON - System ID*

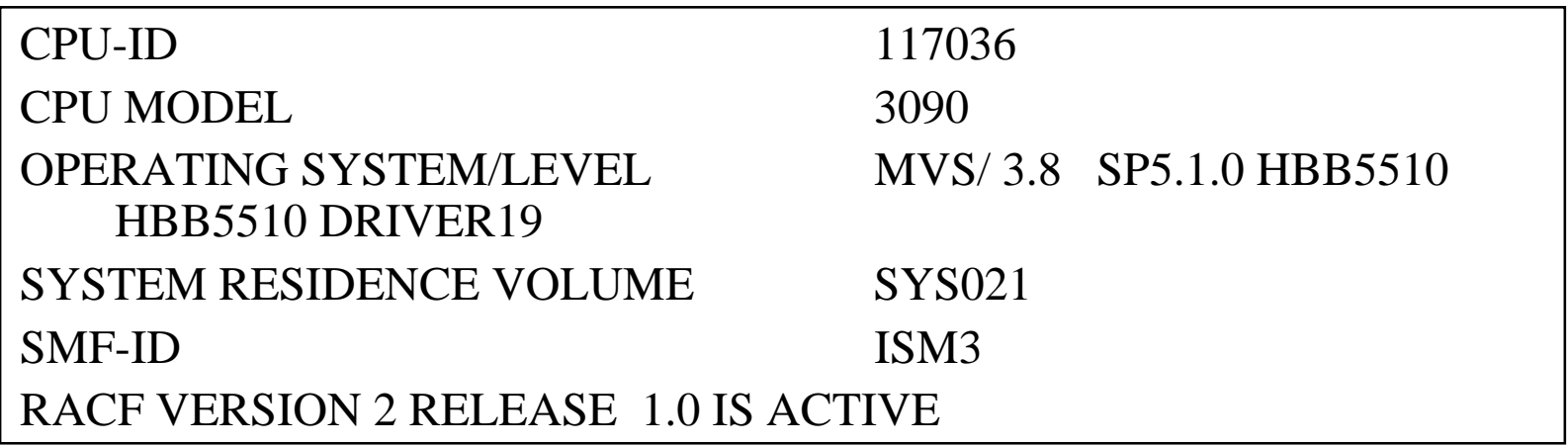

•CPU Serial and model

- •Operating system levels
- •Sysres volser, SMF identifier in all records, RACF vesion

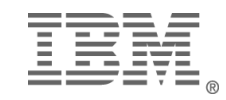

#### *Define APF services*

wWhat is APF authorization?

- To be considered part of MVS
- Permission to invoke **ANY** system service
- Permission to use restricted SVCs (IBM and IEASVCxx)
- Flag placed in user's address space for life of program (step)
- The ability become system state or system key at will
- The ability to change anyone's system storage, including security control blocks

 $\blacktriangleright$  Two step control:

- Program must execute from APF library (IEAAPFxx or PROGxx)
- Program must be link edited with  $AC(1)$

 $\triangle$ Program Properties Table (PPT) entries must be executed from an APF library, but need not be  $AC(1)$ 

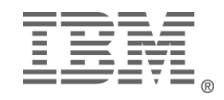

#### *APF Libraries*

<sup>w</sup>**IEAAPFxx** - Static APF Library list

- Cannot exceed 253 entries
- Static table (by MVS definition)
- Data set need not exist
- Volume must be volser, blank (for SMS) or '\*\*\*\*\*\*' for active sysres
- non-keyword syntax (positional)

#### **\*PROGxx** - Dynamic APF [and exit] list

- $\bullet$  No defined size restriction
- Dynamic table (via SET PROG command)
- Data set need not exist
- Volume must be volser, SMS, \*MCAT\* or '\*\*\*\*\*\*\*' for active sysres
- Keyword syntax
- controlled via FACILITY class profiles: CSVAPF.xxx

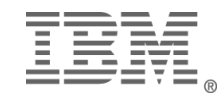

### *Program Properties Table*

- **\*Program Properties Table** 
	- Part IBM load module (IEFSDPPT)
	- s Part installation defined text member of *parmlib*(SCHEDxx)
- $\bullet$ Properties
	- Most related to tuning and performance
	- Some security and audit related
		- **NOPASS** bypass password and RACF checking
		- **KEY(n)** assign protect key (0-7 are system keys)
- $\triangle$ Report using DSMON or other utility
- $\triangle$ Dynamic control: SET SCH=(xx,L) command replaces table
- SMF90 record written to journal change of table

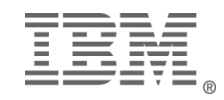

#### *DSMON - PPT Report*

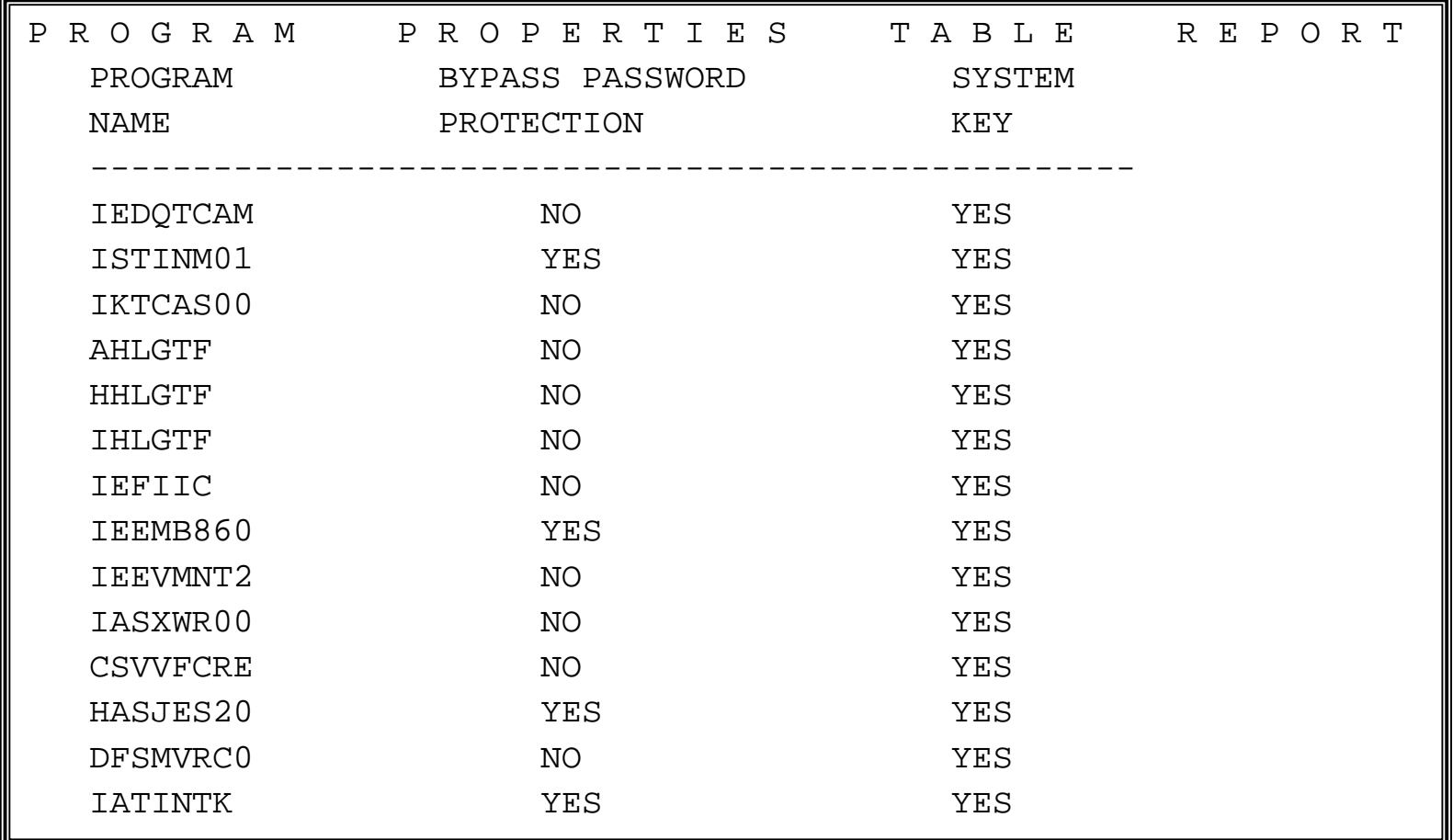

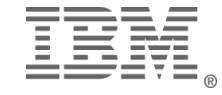

### *APF Further Defined*

- <sup>w</sup>How else can programs become APF-Authorized?
	- System utility programs
	- Unscrupulous SVCs

• How to protect against unauthorized programs?

- $\bullet$  Universal access  $\leq$  READ [consider UACC(NONE) and ID(\*) ACCESS(<=READ)]
	- $\bullet$  who must use?
- More with system data sets
- \*Any product requiring APF authorization must be reviewed WHY? What does it do? What are internal / external controls?

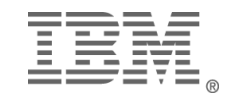

#### *APF members of parmlib*

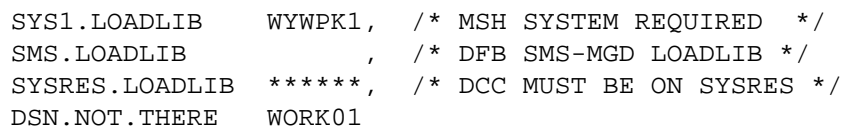

**IEAAPFxx**

**OS:D PROG,APF**

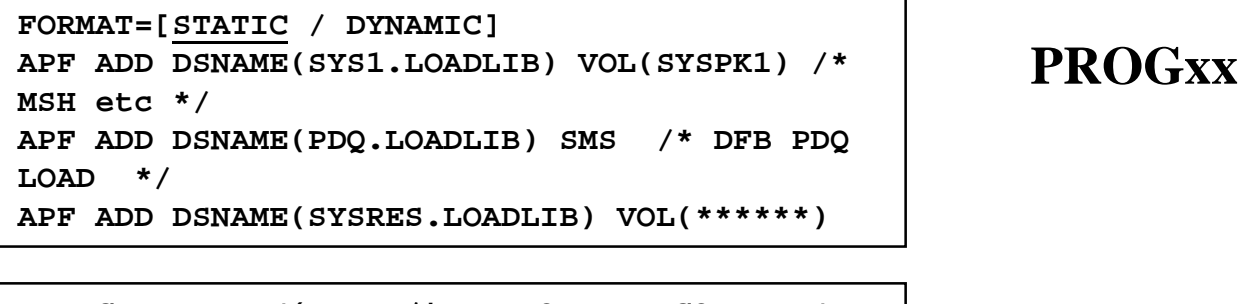

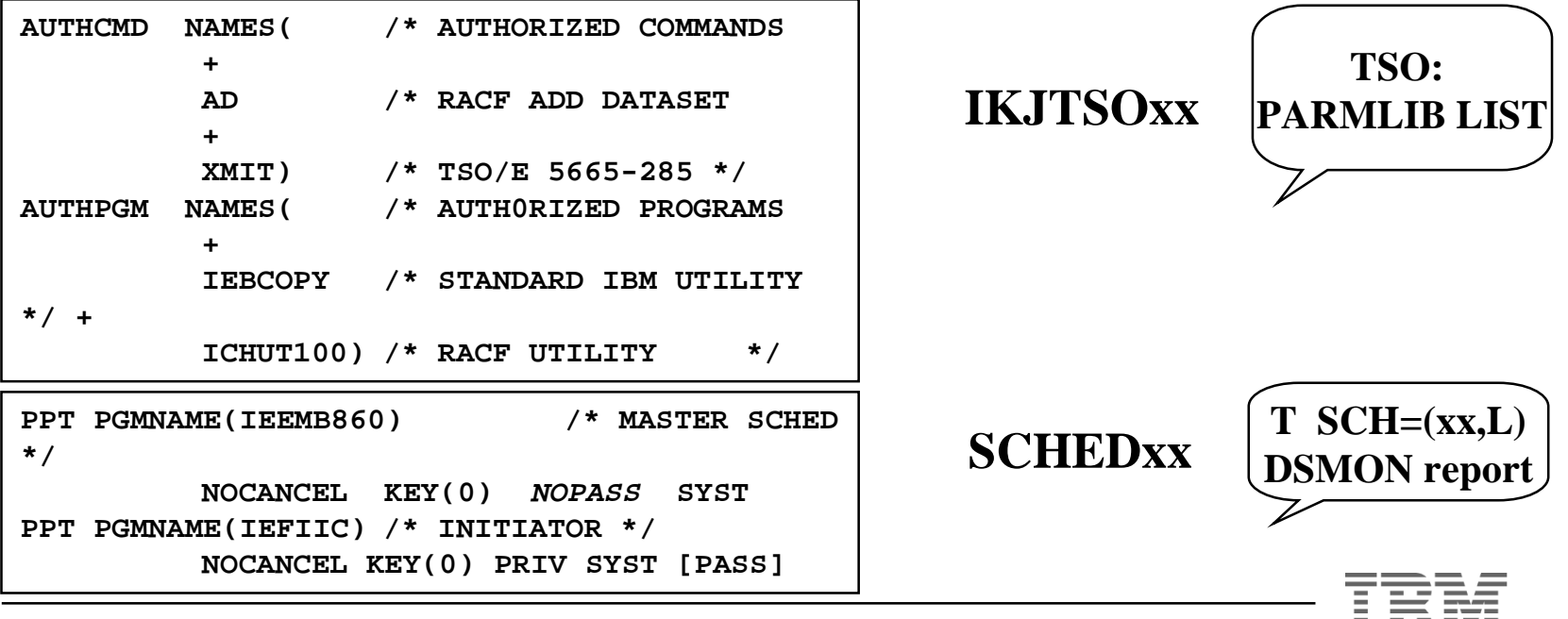

MVS/ Parmlib Audit: June 10-11, 1999

### *APF Summary*

<sup>w</sup>Defines programs to be considered part of MVS, **regardless of who executes them**

**\*Require use of comments** to identify / document entries. Include who, when, why the change was made.

- **•IEASYSxx** LNKAUTH= operand
	- APFTAB is most restrictive
	- LNKLST is more open allows non-STEPLIB APF authorization

#### <sup>w</sup>**IKJTSOxx** - TSO/E controls

- 00 is default, closely examine ANY other suffixes
- alphabetize entries for easier finding
- AUTHCMD, AUTHPGM and AUTHTSF should have all entries validated
- Review CLASS(TSOAUTH) RESOURCE(PARMLIB) for who can issue PARMLIB LIST or PARMLIB UPDATE(xx) commands. Consider AUDIT(SUCCESS(READ)) on the command profile to know whenever the it is used

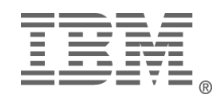

#### *Checklist: APF*

 $\Box$ APF Authorization

- s *IEAAPFxx* and **PROGxx** members of *parmlib*
- s **IKJTSOxx** members of *parmlib*
	- Check for PARMLIB command CLASS(TSOAUTH) to see who can change active IKJTSOxx member
- **SCHEDxx** members of parmlib
	- closely check NOPASS and KEY(0-7) entries
- s LNKAUTH=[LNKLST / APFTAB] in **IEASYSxx**
- Review APF data sets [DSMON list to start]
	- correct NF, NM entries
	- review UACC, protecting profiles, GAC, PERMIT lists

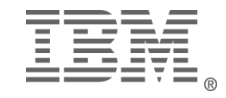

#### *HIGH: System Data Sets*

- \*Review System Data Sets Definition manual: GC28-1432
- $\blacklozenge$ If RACF: use DSMON SYSDSN report
- <sup>w</sup>Usually HLQ of **SYS1.**
	- if it's SYS1.anything, LOOK AT IT!
	- Some must be universal read
	- Others must NOT be universal read
- May be defined in *parmlib* members
- NONE should be universal update
	- Except SYS1.BRODCAST (required)

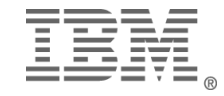

#### *HIGH: System Data Sets*

#### $\bullet$ System required

- logical *parmlib*
- s SYS1.NUCLEUS
- SYS1.SVCLIB
- SYS1.MIGLIB <PROGxx override>
- $\rightarrow$  SYS1.CSSLIB (SP 5.1+)
- logical LINKLIB (LNKLSTxx or PROGxx)
- logical LPALIB (LPALSTxx or PROGxx)
- page data sets
- catalog data sets
- dump data sets
- $\triangleleft$ Security data set(s)
- Change control, audit updates, signoff  $\&$  review

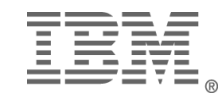

#### *DSMON - Sensitive Data Sets*

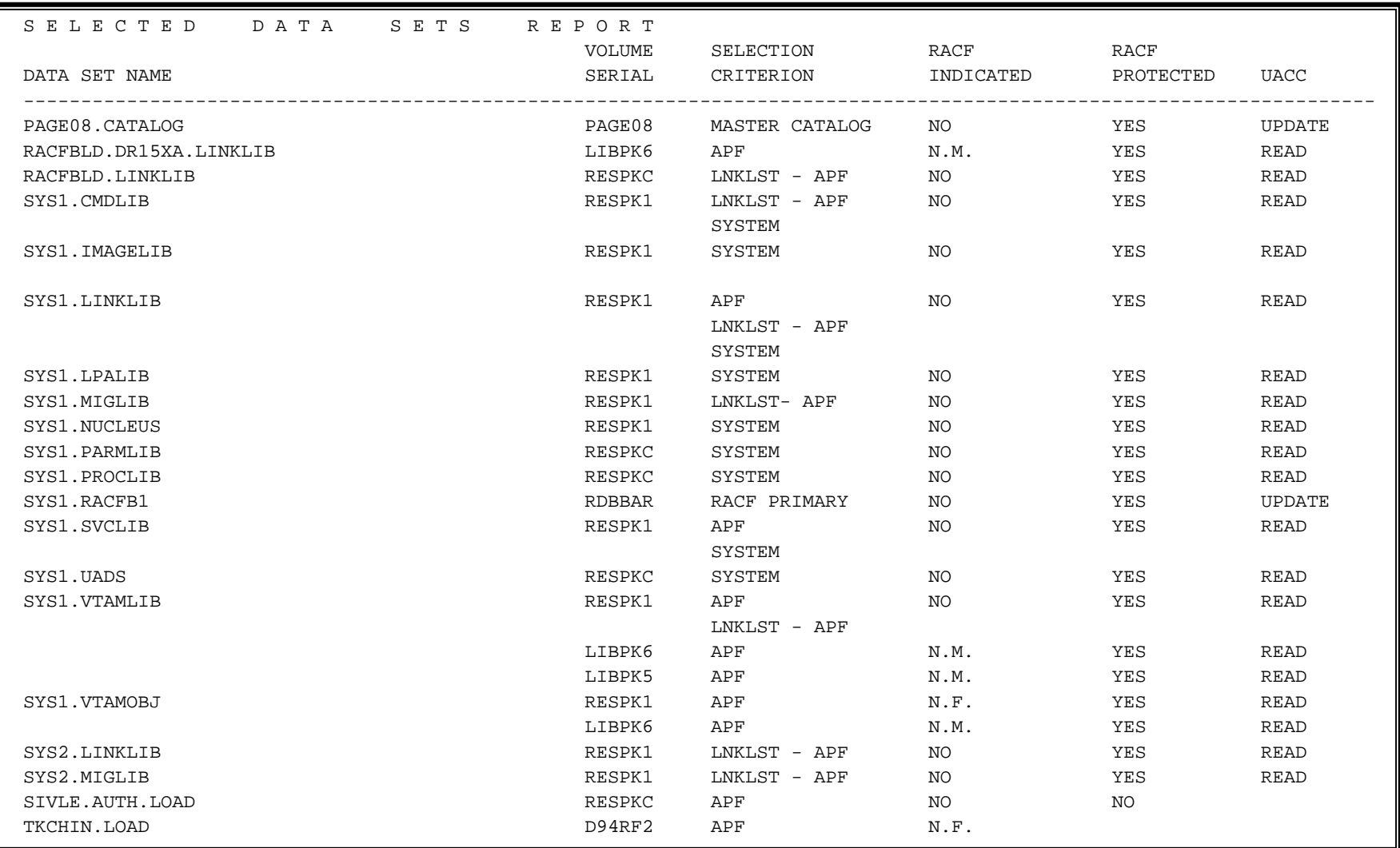

#### *System Data Set Summary*

 $\triangle$ Carefully review profiles

- **Be wary of GAC with SYS1.\*\*/READ** and depending upon follow-on SYS1.xx/NONE - new data sets added "without warning": SYS1.MIGLIB and SYS1.CSSLIB, for example.
	- Remember GAC cannot prevent access, only allow without further checking.
- Review UACC, protecting profiles, GAC, PERMIT lists
- Even a SYS1.\*\* profile may not be appropriate with UACC above NONE. Protect these by default.
- Use DSMON or other utility to seek out most of the system data sets
- Review *parmlib* members known to house data set parms:
	- APPCPxx, COUPLExx, CSVLLAxx, IEAAPFxx, IEASYSxx, LOADxx, LNKLSTxx, LPALSTxx, MMSLSTxx, PROGxx, SMFPRMxx
	- be sure to watch for symbolic names  $(\&$ SYSNAME as of SP 5.1)
	- Much more widely used

•Appendix C of RACF: Security Administrator's Guide (SC23-3726)

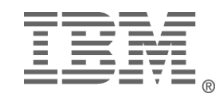

#### *Dynamic Data set lists*

- •R1.2 Dynamic parmlib
- •R1.3 Dynamic Linklist Reorder System Libraries
- •R2.4 Dynamic LPALIST

•Re-sequencing SYS1.LINKLIB, SYS1.LPALIB and SYS1.MIGLIB

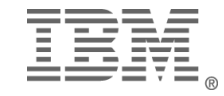

### *HIGH: System Exits*

 $\blacktriangleright$  Function: provide customized (exception) processing to standard system service.

- $\blacktriangleright$  Two types of exits:
	- 1. Self contained / decision making: IEFACTRT, IEFUJI may need chaining, based on products

2. Modify input / decision: pre- and post-processing exit: ICHRIX01/02

- <sup>w</sup>Future system trend:
	- $\bullet$  exits are on the rise
	- better documented than covert
- $\triangle$ Review manual:
- $\triangle$ Benefits:
	- automated enforcement of standards
	- $\bullet$  tailor installation / system specifics
- $\bigstar$ Risks
	- $\bullet$  back door
	- compromise controls

<sup>w</sup>Generally reside in logical LPALIB - may be dynamically installed into (E)CSA

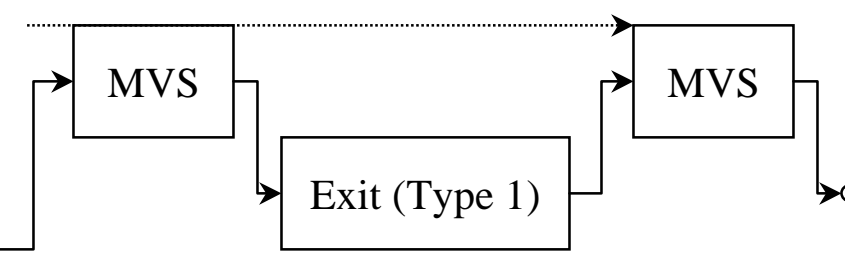

System Process

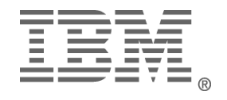

➤

Post

Pre

#### *HIGH: System Exits*

 $\triangle$ "Standard" exits

- IGGPRE00 DASD pre-allocation
- <sup>w</sup>*parmlib* specified
	- **CONSOLxx** universal WTO exit (IEAVMXIT) (in)active
	- **EXITXX** Allocation Recovery exits (SP 4.1 5.1)
	- **\* MPFLSTxx** Message Processing Facility
		- message processing
		- command intercept (MVS 4.2)
	- **PROGxx** dynamic exits (SP 5.1)
		- SAF calls for FACILITY resource calls: **CSVDYNEX.\*\***
	- s **SMFPRMxx** SMF exits
	- ... and there's more

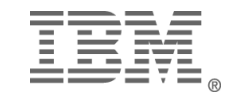
## *HIGH: System Exits*

- \*External Security system
	- RACF / Top Secret active if present in LPA / name dependent
	- ACF2 specified in C-GSO-EXITS record
- $\rightarrow$ Product exits
	- review manuals: security / exits / customization
	- JES2 / JES3: many installation exits
		- some can compromise security processing
	- VTAM: more system exits

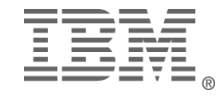

# *HIGH: SVCs*

- •Supervisor Calls: request operating system services on user level
- •IBM sanctioned method to gain supervisor state
- •IBM reserves 0-199
	- $\bullet$  some are ESRs
	- $\bullet$  Not all are in use
- •200-255 for installation use
	- possible to hijack unused SVC, based upon MVS release
	- ESR can be hijacked, too
- •*parmlib*(IEASVCxx) documents some
- •Some APF-authorized products install SVCs themselves!
- •System utility to map SVCs in use

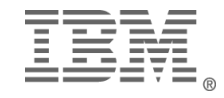

## *HIGH: SVCs*

•Installation-written SVCs must be reviewed for integrity

- •Vendor SVCs should be reviewed -- or a certificate of integrity issued
- •Any product requiring an SVC number as installation parm NEEDS review

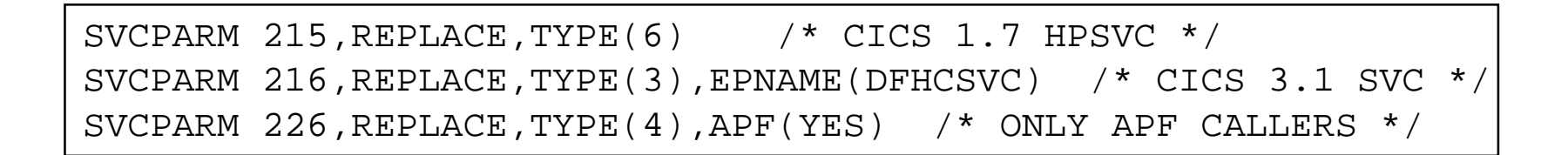

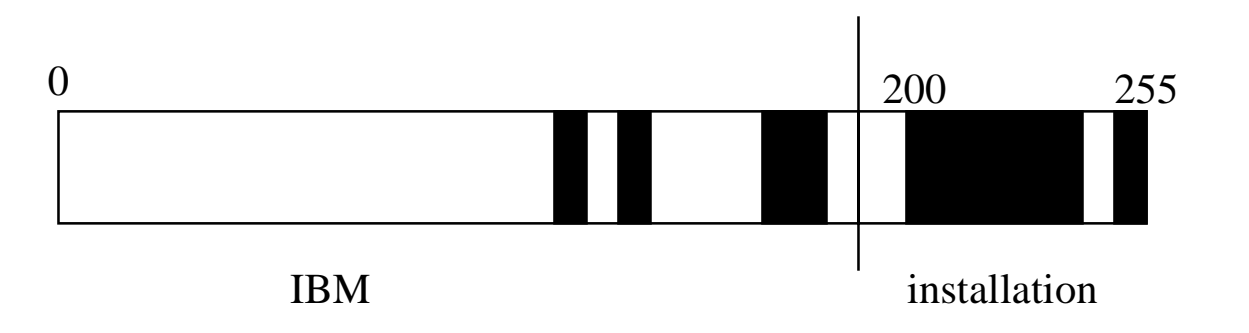

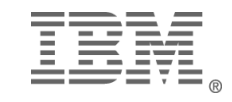

#### *HIGH: Subsystems*

•Subsystem: perform functions on behalf of many users.

• DB2, JESx, IMS, automated operations, etc..

•Integral part of operating system

- notified of select system events
- can receive EVERY operator command issued
- •Most are defined in *parmlib*(IEFSSNxx)
	- Is someone assigned responsibility?
	- Is IEFSSNxx commented?
- •Some APF-authorized products install themselves

•Review for exits, security interfaces, etc..

- $\cdot$  JES<sub>x</sub>
- $\cdot$  DB2
- •Use storage scan facility to review

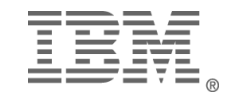

### *IEFSSNxx Subsystem Name Table*

- Comments follow specification -- encourage their use
- $\triangle$ Specifies multi-user service system components
- $\triangleleft$ SMS should be first (if used)
	- PROMPT=DISPLAY echoes parms at startup
- $\triangle$ JESx should be first unless SMS is used
- \*Look for RACF subsystem
- $\blacklozenge$  Not all subsystems are defined here, some dynamically install themselves (APF authorized), some may announce their presence, others not.

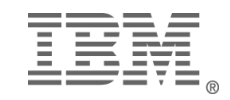

#### *IEFSSNxx Subsystem Name Table*

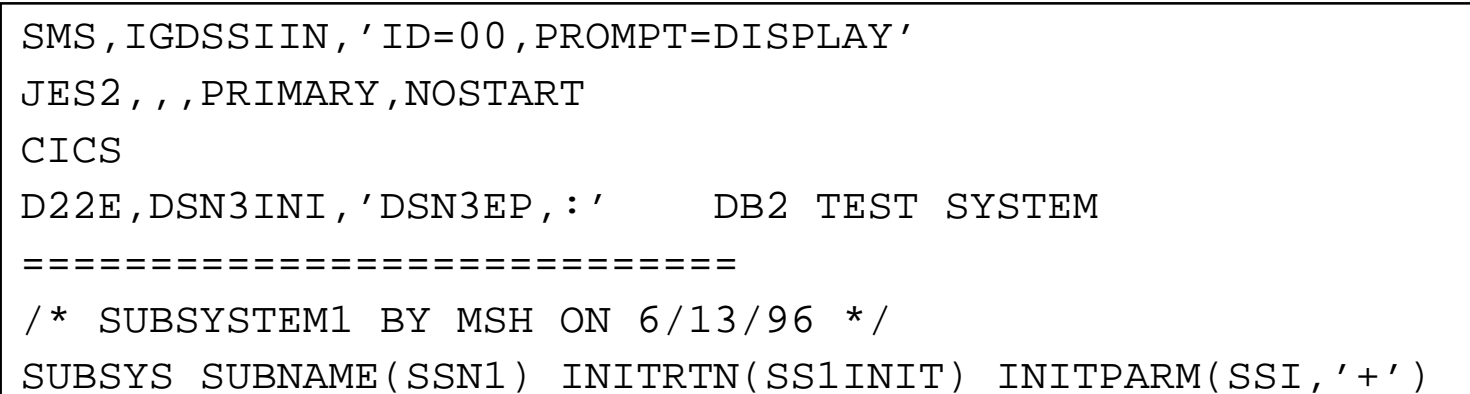

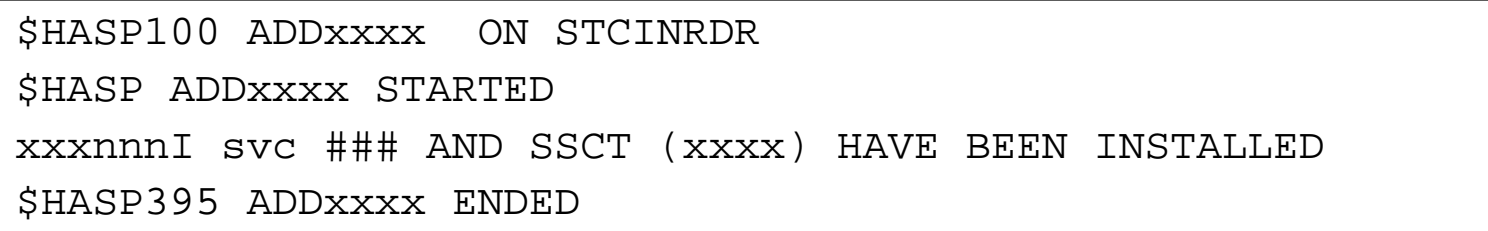

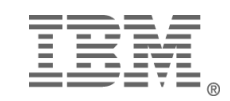

# *Summary*

•Primary native audit tool in Security Server shop is DSMON

•Provides several reports: system id, formats Program Properties Table, reviews sensitive data set protection

•Not all system data sets are named SYS1.\*\*

•Parmlib members define (installation or system-image specific) system data sets

•Other system facilities require RYO reporting and/or console log review.

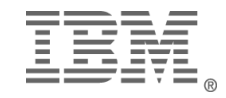

# **Build a** *Self-Documenting* **MVS System**

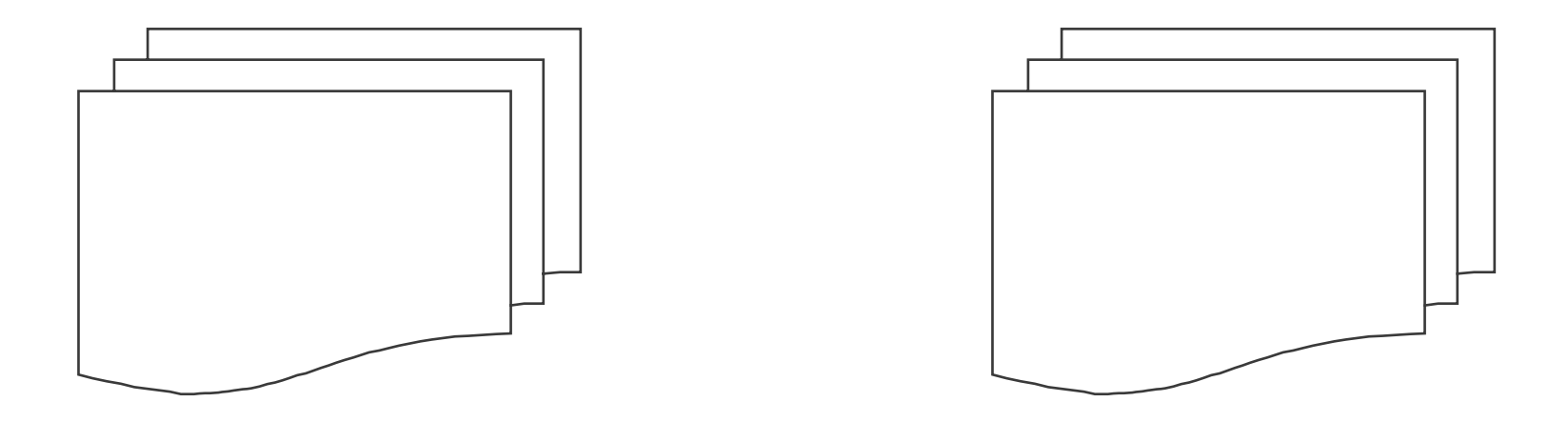

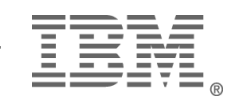

MVS/ Parmlib Audit: June 10-11, 1999

### *Introduction*

Why?

Enhanced audit & security

Historical Perspective

Four levels of documentation (author defined)

- MVS Automatic
- MVS Supported
- Operator Requested
- Ambitious Self-Documentation

"Static Audit" cannot fully detail environment *parmlib* is just the BEGINNING

- Over 25 commands to modify operating environment
- Multiple *parmlib* data sets possible
- Some parms are sysplex in scope: CONSOLExx, ADYSETxx

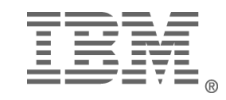

# *Historical Perspective*

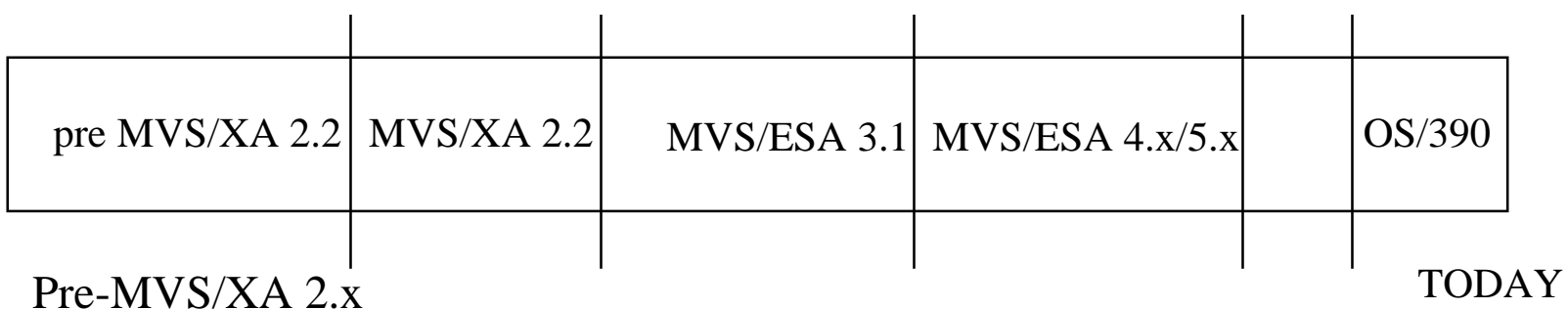

- Mostly static definitions
- MVS/XA 2.x
	- s Many SYSGEN parms became English text in *PARMLIB*
	- $\bullet$  Still static
	- System global (SET)

MVS/ESA 3.1

• System address space (MODIFY)

MVS/ESA 4.x

- Additive parameters (not only replacement)
- More SET commands (and SMF90 records)
- s *IPLPARM* introduced

MVS/ESA 5.1

• Dynamic exits and system-image specific data set names

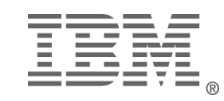

#### *More History*

 $\cdot$ OS/390

- Release 1.1 no major changes
- Release 1.2 MAJOR changes
	- Enable multiple parmlib concatenations
	- Redfine initial LNKLSTxx and LPALSTxx libraries
- $\triangleleft$  Release 2.3
	- Define Linklist within PROGxx
- $\bullet$  Release 2.4
	- Dynamic LPA
- $\triangleleft$  Release 2.5
	- $\bullet$  not much in security / security server arena
	- new parmlib member: IVTPRM00 (Communications Storage Manager (CSM)

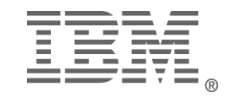

### *SYSLOG or SMF*

Every MVS system has SYSLOG and SMF

#### SYSLOG

- Free form messages, VB format
- Provides feel for entire system or sysplex
- Readily readable if access to SYSLOG (SDSF, IOF, FLASHER, etc..)
- Easy extensions: MPF, automated operations

#### SMF

- "Fixed" format VB records
- Discrete event documentation
- Requires report generation program
- SMF exit (IEFU8x); non-trivial
- HIGH risk for crash

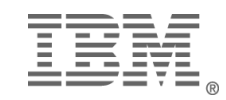

#### *Level I - MVS Automatic*

Based on MVS release level, messages vary Already wealth of status messages -- are you using? Why take action?

- s Pre-MVS SP4: *PARMLIB* supplies all
- IPL is two-phase in MVS SP4
	- s 1. *IPLPARM* supplies nucleus construction
	- 2. *PARMLIB* supplies the rest (cataloged)

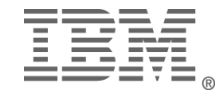

### *PARMLIB & IPLPARM*

#### *IPLPARM* as of MVS/SP 4.2

- s SYSn.IPLPARM on OPRCTL "Load Parm Address"
- s SYS1.PARMLIB on OPRCTL "Load Parm Address"
- SYS1.PARMLIB on OPRCTL "Load Unit Address" (sysres)
- supplies LOADxx and NUCLSTxx

#### *PARMLIB*

- SYS1.PARMLIB on OPRCTL "Load Unit Address" (sysres)
- SYS1.PARMLIB based upon catalog address (SP 4.2)
- supplies all remaining parameters

#### multiple *parmlibs* (as of OS/390 R2)

- $\bullet$  defined in LOADxx
- dynamic changes through SETLOAD command

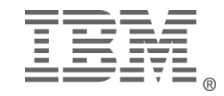

# *Importance of IPLPARM*

#### Recommended by IBM

s "It is not recommended that you use SYS1.PARMLIB to contain the LOADxx IPL parameters, but rather to use a SYSn.IPLPARM data set"

#### LOADxx specifies

- IEASYSxx
- Master catalog location => *parmlib* & system data sets
- Nucleus construction member  $(4.2)$

NUCLSTxx (4.2)

- Specifies module add / delete / replacement <u>in the nucleus</u> AT IPL
- Simplifies testing nucleus resident module installs

SYS1.PARMLIB is first sysplex data set

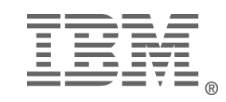

#### *Level I Log Messages*

**IEA371I SYS1.IPLPARM ON DEVICE 0143 SELECTED FOR IPL PARAMETERSIEA246I LOAD ID 00 SELECTEDIEA519I IODF DSN = SYS1.IODF00IEA520I CONFIGURATION ID = SYS9 . IODF DEFICE NUMBER = 0123IEA091I NUCLEUS 1 SELECTEDIEA370I MASTER CATALOG SELECTED IS ICFCAT.VMVS422IEA372 DUMBR14 EXCLUDED FROM NUCLEUS\*IEA247I USING IEASYS00 FOR RELEASE 03.8 , VERSION SP4.2.2 JBB4422**

**IEA826 IEASVC00: SVC234: TYPE 4 ROUTINE IGC0023D NOT FOUND.<====IEA168I VATLST09: VATLST DEFAULT USE ATTRIBUTE OF PRIVATE USED.<==IEA191I CONSOLE E50 DEFINED AS MASTER CONSOLEIEE536I MPF VALUE ES NOW IN EFFECTICH508I ACTIVE RACF EXITS: ICHDEX01ICH524I INSTALLATION CLASS DESCRIPTOR TABLE PROCESSESICH520I RACF 1.8.1 IS ACTIVE.DSN3100I ! DSN3UR00 - SUBSYSTEM DBV2 READY FOR !START COMMANDCOF025I VLF IS NOW ACTIVE**

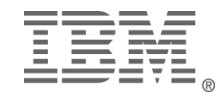

## *Level II - MVS Supported*

One-time updates to SYS1.PARMLIB members provides lasting documentation

- several IEASYSxx 'director' parms allow LIST option
- some stored START commands support LIST option
- select members have listing parameters

SYSLOG traffic increase at IPL

No impact on SMF volume

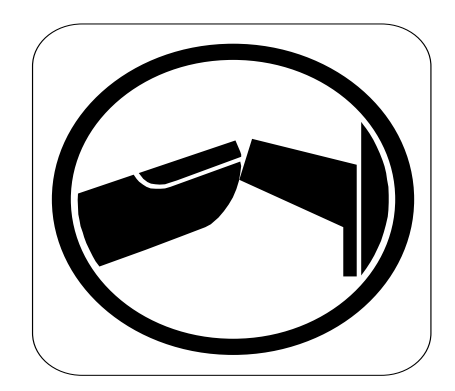

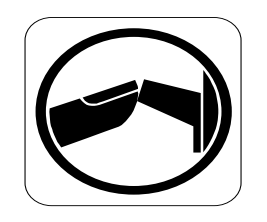

### *Parameter Updates*

LOADxx allows SYSPARM (xx,L) to list IEASYSxx on syslog.

IEASYSxx directors:

- $\cdot$  CLOCK= $(xx,L)$ Timezone adjustment, ETR definition
- $\bullet$  CON= $(xx,L)$ Console definitions $*$
- $\cdot$  FIX= $(xx,L)$ Fixed Link Pack definition
- $\bullet$  ICS= $(xx,L)$ Installation Control Specifications (tuning)
- $\cdot$  IPS= $(xx,L)$ Installation Performance Specifications (tuning)
- $\bullet$  LNK= $(xx,L)$ Linklist (logical SYS1.LINKLIB) definition
- $\cdot$  LPA= $(xx,L)$ Link Pack Area definition
- $\bullet$  MLPA= $(xx,L)$ Modified Link Pack Area (system test) definition
- $\leftrightarrow$  OPT= $(xx,L)$ Tuning Options specification
- $\rightarrow$  PAK= $(xx,L)$ LPA packing definition
- $\bullet$  SCH= $(xx,L)$ PPT  $&$  other parameters
- $\bullet$  SVC=(xx,L) Installation SVCs definition

**\* Console definitions impacted by sysplex environment**

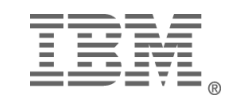

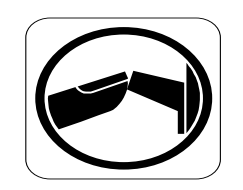

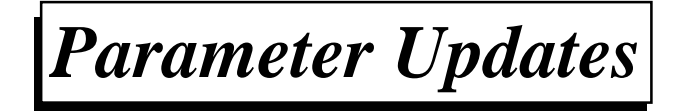

parmlib COMMNDxx member

- s START APPC,SUB=MSTR[,APPC=(nn,..)][,L] SP4.1
- s START ASCH,SUB=MSTR[,ASCH=(nn,..)][,L] SP4.1 parmlib IEFSSNxx m

ember

• PROMPT=DISPLAY on IGDSMS definition

parmlib SMFPRMxx member

• LISTDSN parameter

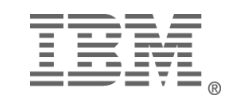

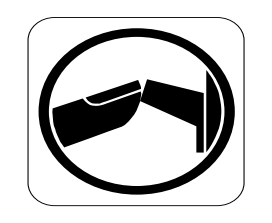

### *Level II Log Messages*

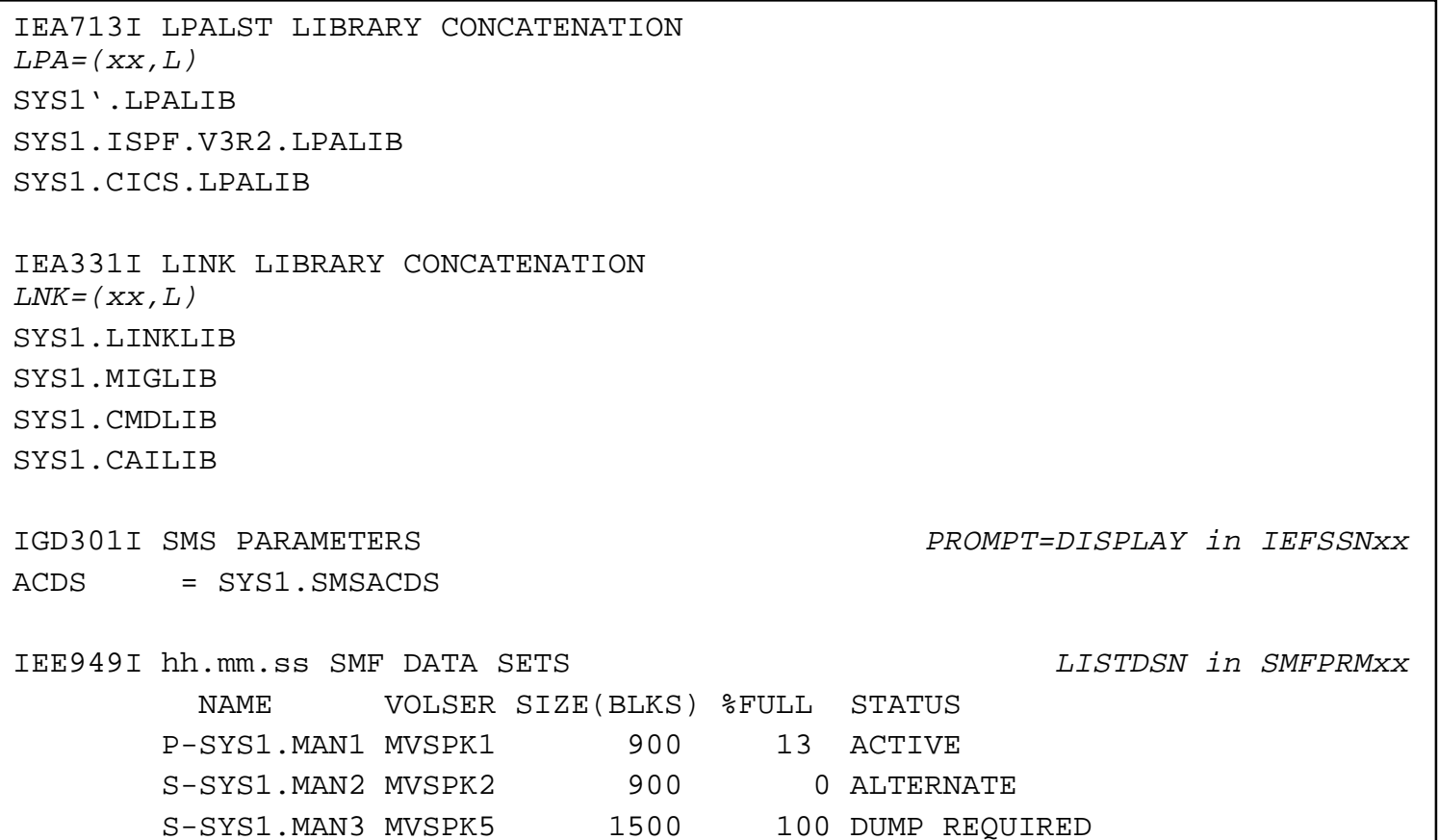

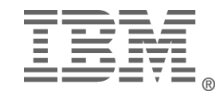

### *Level III - Operator Requested*

Operator commands journal requested information to SYSLOG

- DISPLAY (generally system-wide processes)
- MODIFY (specific address spaces)
- SET (generally system-wide, with some specifics)

Can use JES timed commands or automated operations timed commands

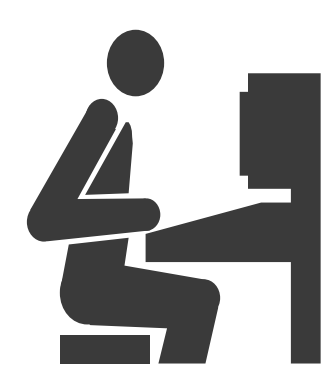

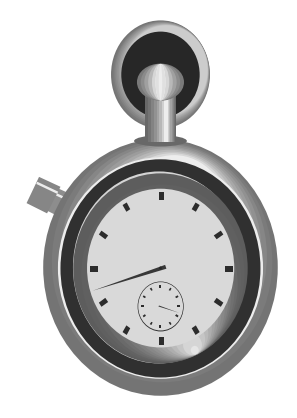

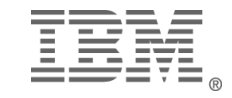

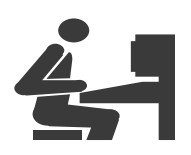

### *Operator Commands*

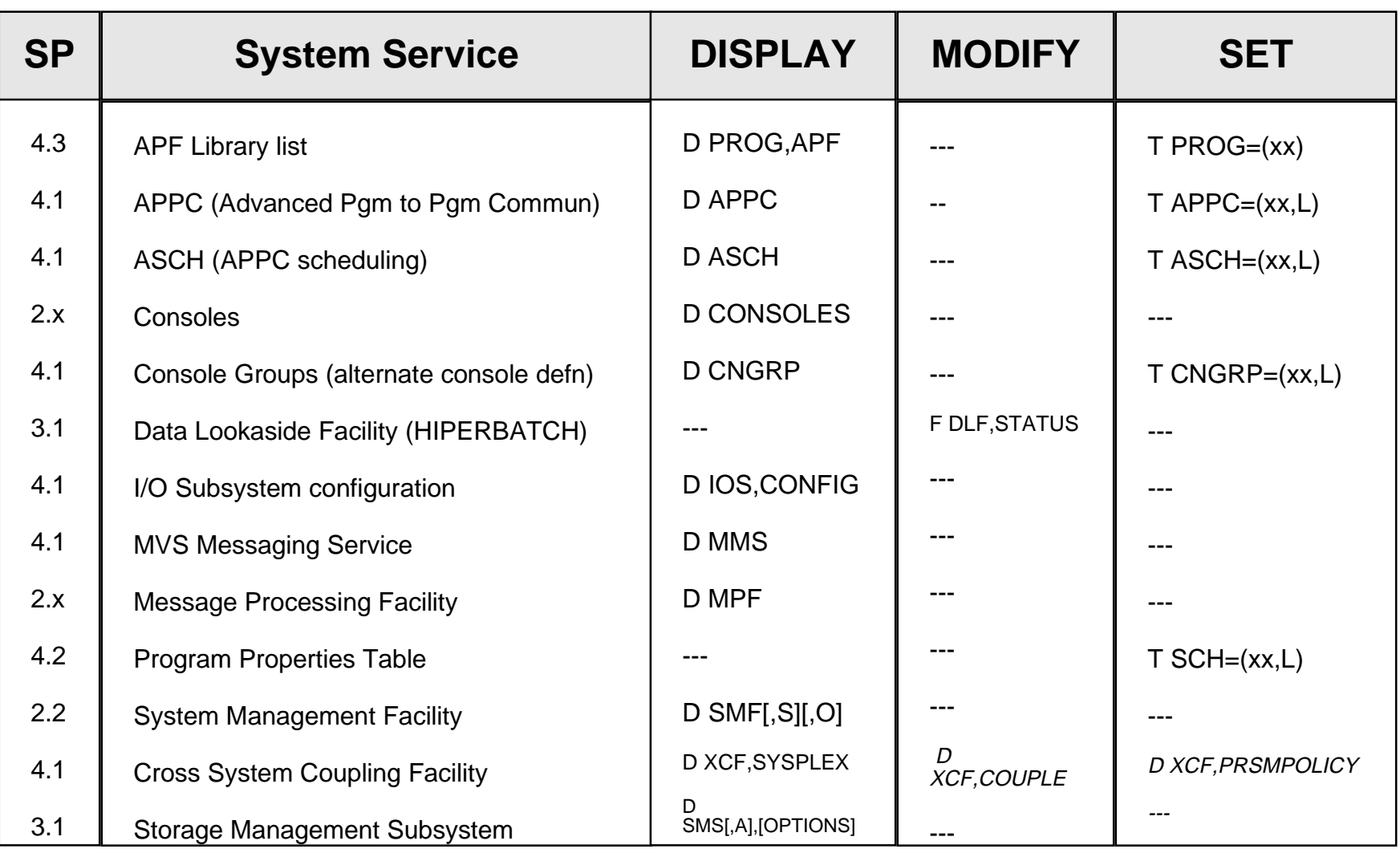

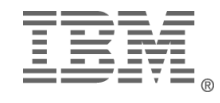

### *OS/390 Operator Commands*

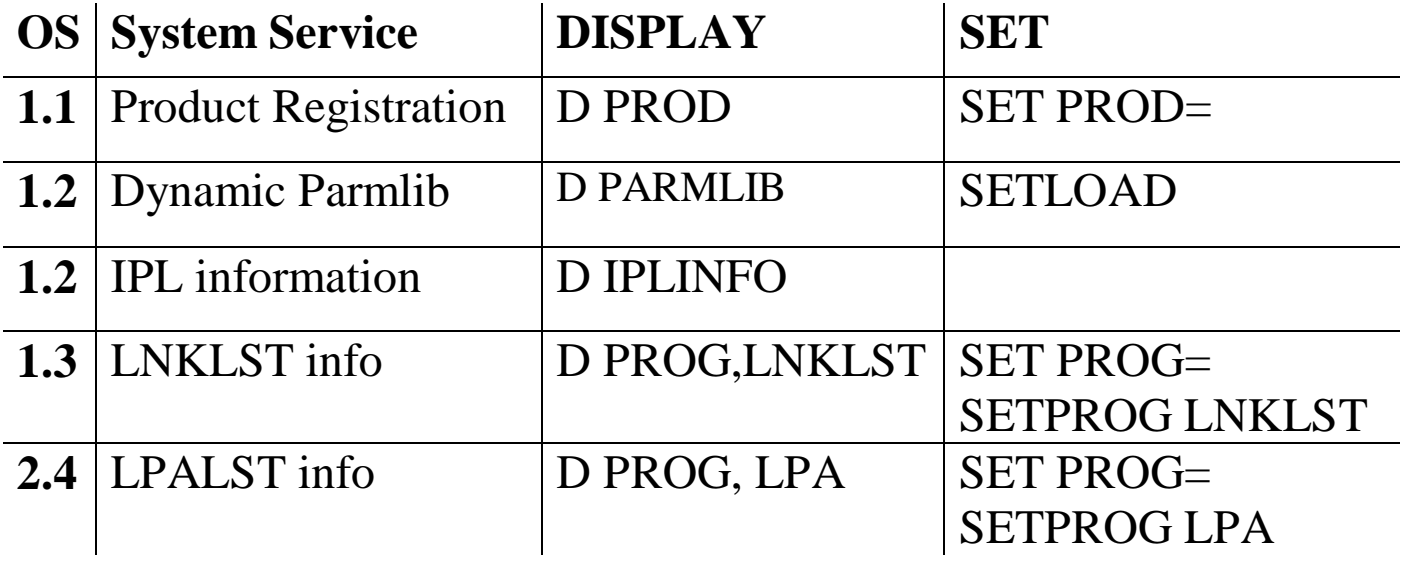

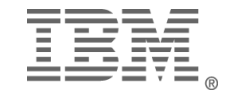

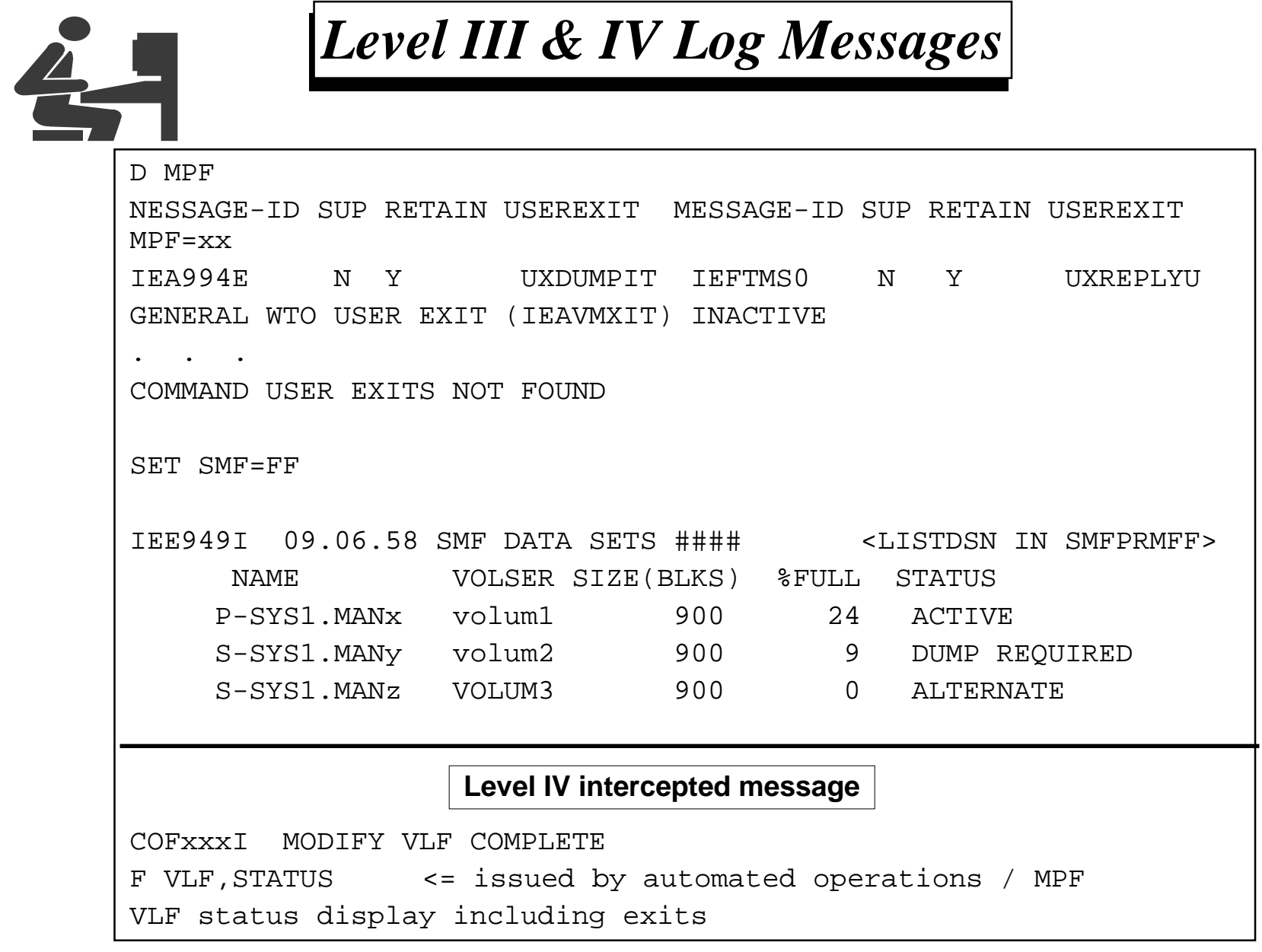

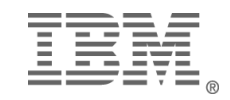

### *Level IV - Ambitious Self-Documentation*

Tools

- SMFWTM if APF authorized
- WTO regardless of APF status
- Change monitor or system audit package
- Real time system modifiers MUST report their changes Reporting
	- SMF90 records
	- Other critical SMF records
		- $\bullet$  00 IPL
		- $\bullet$  07 SMF lost

MPF or automated operations

- $\bullet$  force "(xx,L) on appropriate commands
- write journal records based on console messages
	- e.g. F DLF, STATUS when F DLF, NN=nn completes
- $\bullet$  track critical applications

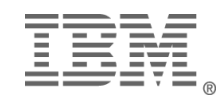

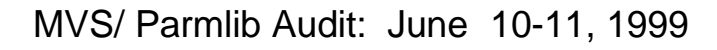

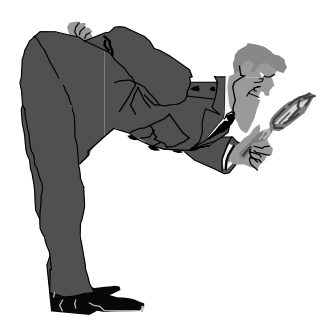

#### *Level IV Report Sample*

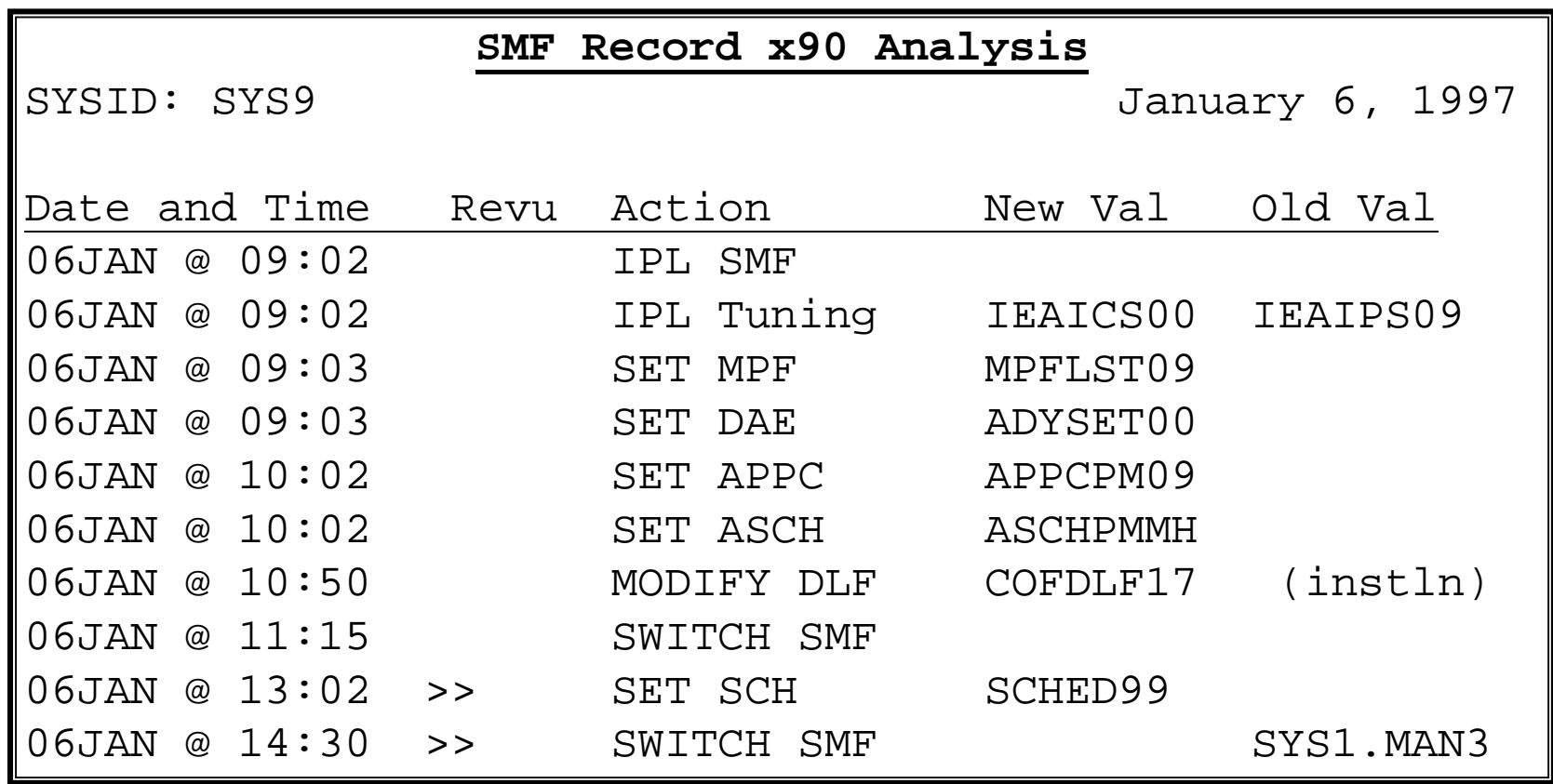

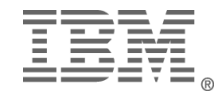

# **Reviewing the Environment SMF Record 90**

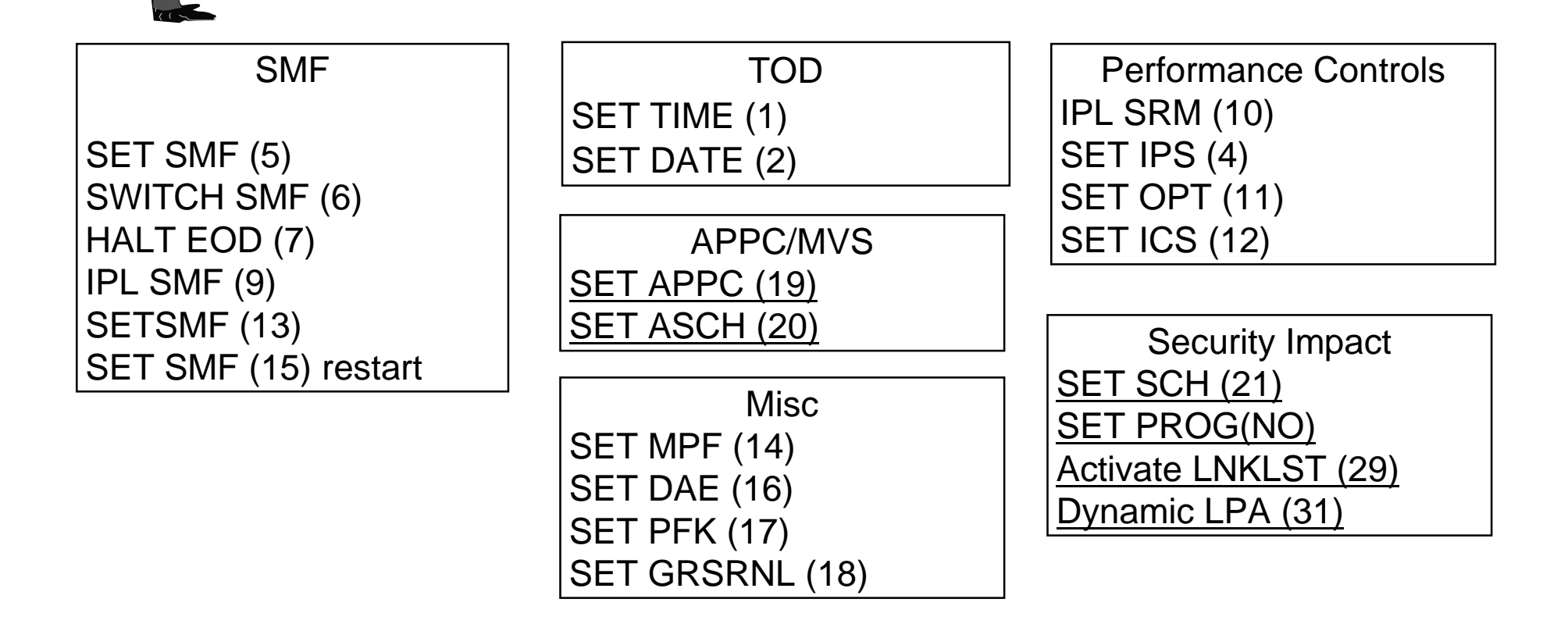

**BY THE WAY:** How many of your shops issue a HALT/Z EOD before QUIESCING the system? **YOU SHOULD!!**

MVS/ Parmlib Audit: June 10-11, 1999

# *Summary*

MVS is already writing SYSLOG and SMF -- are you reading it? The more environmental data the system collects, the less you have to Determine the level of data collection you desire -- then get it SYSLOG is easily readable, hard to trend analyze; SMF is good for trending, but hard to read MVS construction is increasing in complexity, ensure data collection is dynamic

# The STATIC AUDIT is DEAD!

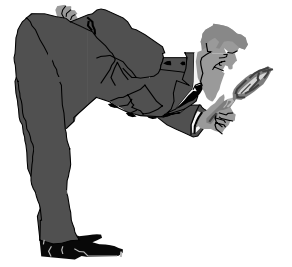

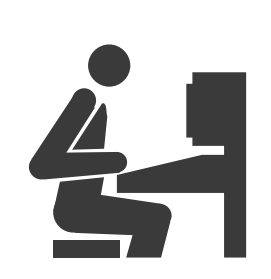

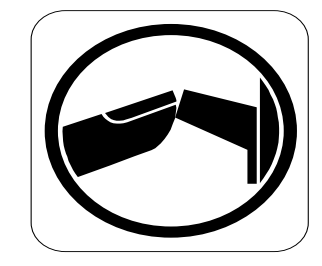

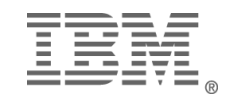

# *Specific parmlib Member Review*

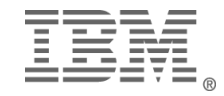

MVS/ Parmlib Audit: June 10-11, 1999

## *Reviewing Members*

<sup>w</sup>Focus on important (system critical) members

- <sup>w</sup>WHY are they critical
	- $\leftrightarrow$  APF
	- $\bullet$  Data set definition
	- $\bullet$  Exit definition
	- $\bullet$  other

 $\triangle$ HOW can actual in-use values be verified?

wWrap up on remaining member functions

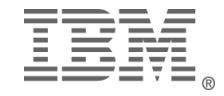

# *Parmlib Controls*

•While these are "ideal" from a security and audit perspective, not all may be attainable

•Use ISPF option 3.5 to set base level for change tracking. •Require STATISTICS ON for all updates.

- No statistics is a red flag
- SORT CHANGED and see what changed recently
- •Strongly encourage comment lines showing who, did what and why.
- •Assign primary contact for each member of parmlib.
- •Work towards old/new pairs: for easy rollback.
- •Ensure operations is aware of fallback procedure.
- •Define parmlib data set(s) as corporate resource not systems resource
	- Updates require levels of approval, based upon impact of member
	- Work towards change control with emergency procedure

•Delete unused and unnecessary members; also only IBM system parameters **REQUIRED** to be housed.

•Create a "base copy" and periodically review.

•Work towards a "self documenting" IPL

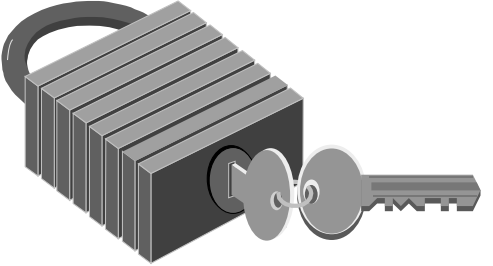

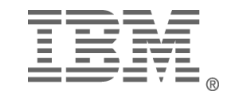

## *System initialization*

 $\blacktriangleright$  These members define the building blocks of the system and determine which sets of parameters to use

- **LOADxx** Build the system parameters
	- **NUCLSTxx** Modify the nucleus (if needed)
	- **IEASYMxx** System symbolics and
		- **\*IEASYSxx** Specify most of the system parameters

#### *LOADxx - System Configuration Data Sets*

- •Specifies system image specific parameters.
- •Root of all parameters

•Names the sysplex (optional, recommended) and the system image.

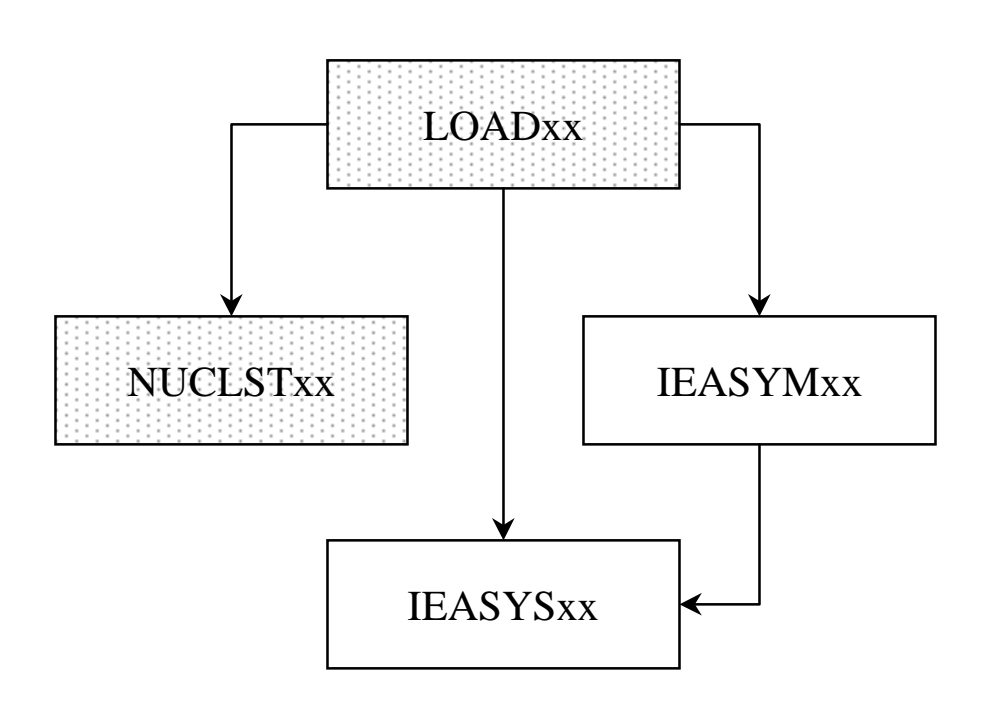

•Defines the master catalog, nucleus, IEASYSxx member, IEASYMxx member (which can also specify (IEASYSxx), and *parmlib* concatenation.

- •Has filters, enabling multiple system images to use same
- •Should be in SYSn.IPLPARM
- •Consider ",L" on SYSPARM statement
- •Column dependent member
- •Most values written to SYSLOG

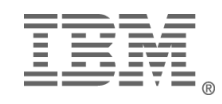

#### *LOADx System Loading Parameters*

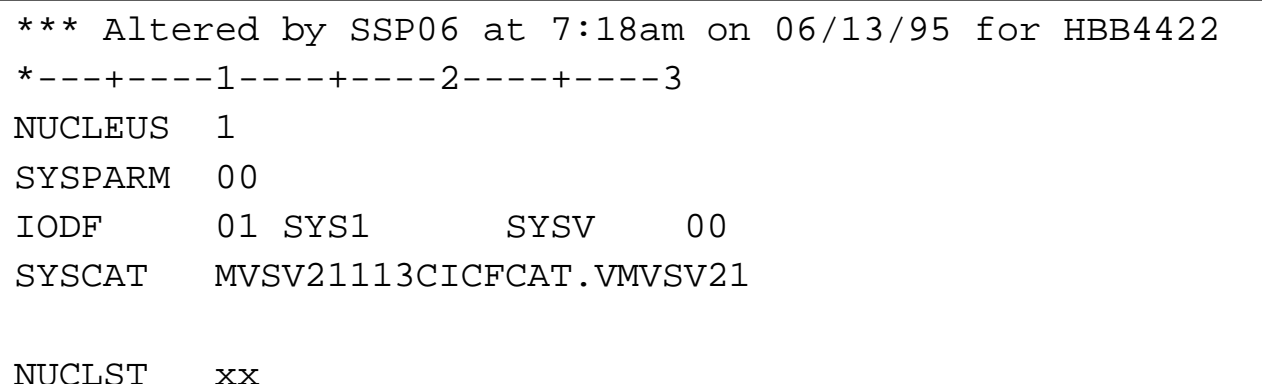

IEA317I SYS0.IPLPARM IB DEVUCE 9395 SEKECTED FIR UOK OARANETERSIEA246I LOAD ID 00 SELECTEDIEA519I IODF DSN = SYS1.IODF00IEA520I CONFIGURATION ID = SYSV . IODF DEVICE NUMBER = 0305IEA097I I/O CONFIGURATION 00 SELECTED IEA091I NUCLEUS 1 SELECTEDIEA247I USING IEASYS00 FOR RELEASE 03.8 , VERSION SP4.1.0 HBB4410 IEA370I MASTER CATALOG SELECTED IS ICFCAT.VMVSV21

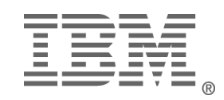

#### *NUCLCTxx - Nucleus Customization*

- •Must be in same data set as LOADxx thereforeSYSn.IPLPARM
- •Likely not present
- •Written justification if so.

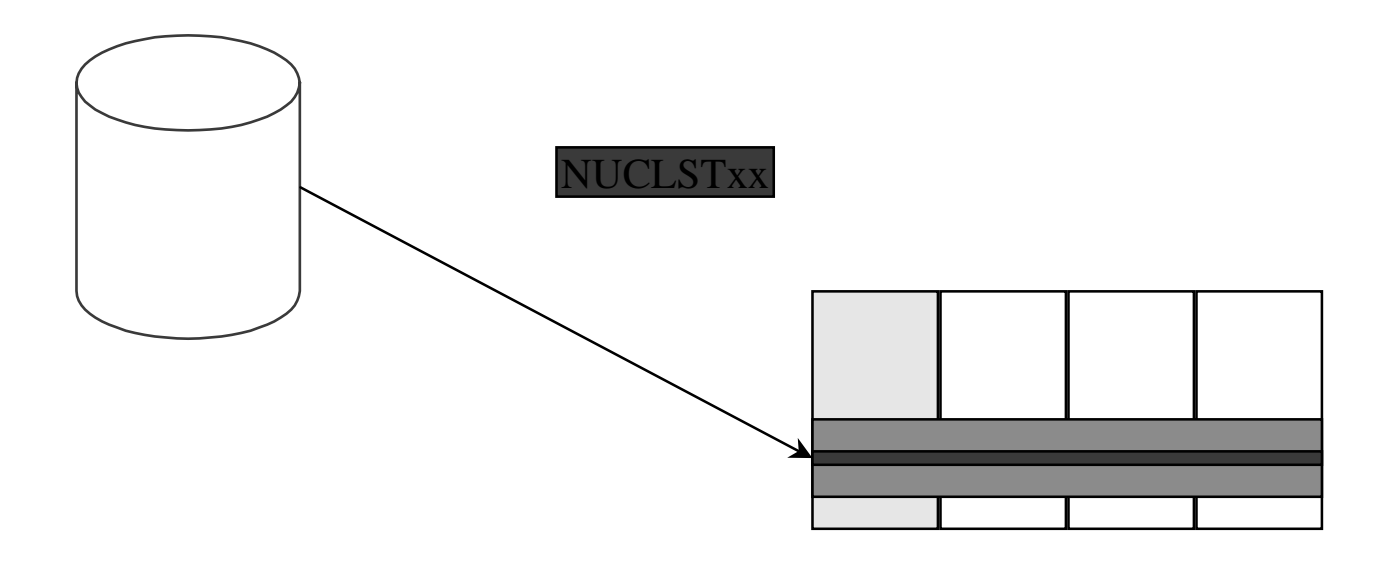

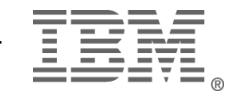

#### *NUCLSTxx Nucleus Building Parameters*

 $\blacktriangleright$  Pointed to by LOADxx <4.2.2>

 $\triangle$ Must be in same data set as LOADxx IBM recommends SYSn.IPLPARM

 $\triangleleft$ Use comments (\* in col 1)

• Column sensitive entries - not keyword

• Add, delete or replace modules IN THE NUCLEUS

INCLUDE PDQBR14 Remove the failing module from nucleus EXCLUDE BADMOD

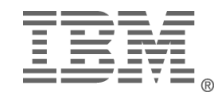
## *IEASYSxx System IPL Parameters*

Pointed to by LOADxx <4.1> or IEASYMxx <5.2> IEASYS00 by default

Contains keyword values and directors

- Alphabetize the entries: ease of finding
- Where possible, consider using ",L" for SYSLOG hardcopy of parms

LNKAUTH= define APF-status for LNKLST data sets

- LNKLST APF if \*not\* STEPLIB target
- APFTAB APF only if in IEAAPFxx or PROGxx <4.3>

Sets the system id:for sysplex, &SYSTEM variable until 5.2 - then use LOADxx or IEASYMxx.

Specifies some system data sets (may use variable)

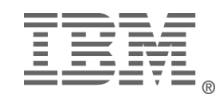

## *IEASYSxx - Checklist*

- •This member should be closely audited
- •Alphabetize the parameter entries
- •Review Director entries and use (xx,L) whenever appropriate
- •Backout member controls are appropriate
- •Consider a minimal parameters for emergency use
- •Consider use of localized OPI=NO
- •Require comments documenting changes, changer and reason

LNKAUTH=APFTAB, LOGREC=&SYSNAME..SYS1.LOGREC, PROG=(01,02,OPI=NO),  $SMF=00$ ,

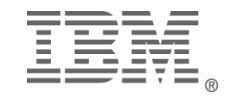

## *System Routines*

- $\blacktriangleright$  These specify system routines (not exits)
- \*Specified by **IEASYSxx** 
	- **IEALPAxx** Modified Link Pack Area (MLPA) test exits
	- **\* IEASVCxx** Installation Supervisor Call definitions
	- s **IEFSSNxx** Subsystems
	- s **SCHEDxx** Program Properties Table (PPT)
- $\blacklozenge$  Not specified by IEASYSxx
	- $\blacklozenge$  **IKJTSOxx** - TSO APF services
		- $\bullet$  defaults to IKJTSO00
		- s changes by TSO *PARMLIB UPDATE(xx)*

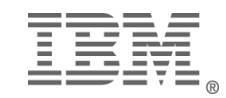

## *Data Sets Specification*

- $\triangle$ Also define system data sets as a parameter
	- **APPCPMxx** Advanced Program to Program Communication -*DISPLAY APPC -* Sideinfo data set
	- s **CSVRTLxx** Run Time Library Services (2.4)
	- s **COUPLExx** *DISPLAY XCF* Communication data sets
	- **EPHWP00** UNIX System Services MAN files (2.7)
	- **IEAAPFxx** Static APF list
	- **IEASYSxx** Includes system data sets; may use &variables
	- s **LPALSTxx** Link Pack Area library list
	- s **LNKLSTxx** Link Library list
	- **LOADxx** mastercat, multiple parmlibs
	- s **MMSLSTxx** MVS Message Services (translation) *DISPLAY MMS -* Message data sets
	- s **PROGxx** Dynamic APF (*D PROG,APF)*, LNKLST (*D PROG,LNKLST)* or LPA *(D PROG,LPA)* - override LNKLSTxx and LPALSTxx default; define Linklist, add modules to LPA after IPL.
	- **SMFPRMxx** SMF parameters including SMF data sets -*D SMF,O* and *D SMF,S*

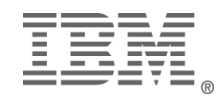

## *Exit Specifications*

 $\triangle$ Also define exit routines as parameters

- **COFDLFxx** Hiperbatch controls
	- $\bullet$  which data sets to retain; superceded by RACF 1.9 controls
- **COFVLFxx** Virtual Lookaside Facility
	- Tuning and statistics exits
- **EXITXX** Dynamic allocation exits
	- Exits for allocation recovery situations; no real security or audit concerns
- **IEALPAxx** Modified Link Pack Area (MLPA) test exits
- s **IEAPP00** I/O appendages
	- Exits for unusual I/O conditions; routines in SYS1.SVCLIB
- **MPFLSTxx** exits for specific messages and MVS command input manipulation
- s **SMFPRMxx** SMF exits

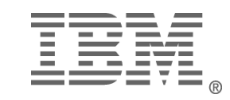

## *MVS Tuning Members*

- These members specify **tuning and performance** controls
	- **\* IEAICSxx** Installation Control Specifications
	- **IEAIPSxx** Installation Performance Specifications
	- **\* IEAOPTxx** Performance Options
- <sup>w</sup>These members specify **storage performance** parameters
	- **\* CSVLLAxx** Library Lookaside
	- **IEABLDxx** (superceded by CSVLLAxx)
	- **IEAFIXxx** page fix these modules
	- **IEALOD00** MVS/370 fixed storage for modules
	- **IEAPAKxx** "packing list" for LPA modules
- These members relate to **TSO and Telecommuncations** 
	- **IKJPRM00** TCAM parameters (if still used?)
	- **TSOKEY00** TSO/VTAM parameters

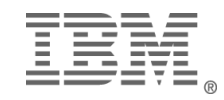

# *MVS Debugging*

By far, the most entries are for **IPCS and Component Tracing**

- \* BLSCxxxx **BLSCxxxx** (read by BLJSPRMI -
- s **xxxIPCSP**at IPL)
- s **CTIxxxxx**(specified by system component)

**Dump Services** - read at IPL - totally static

- s **IEAABD00** SYSABEND dump parms
- s **IEACMP00** SYSUDUMP dump parms
- s **IEADMR00** SYSMDUMP dump parms
- **IEADMCxx** Dump command parameters (2.6)

**Dump Suppression**

- **\* ADYSETxx** Suppress duplicated dumps
- **IEASLPxx** Suppress dumps based on ABEND code

**DIAGxx** - Common Storage Area tracking

**IVTPRM00** - Communications Storage Manager (CSM)

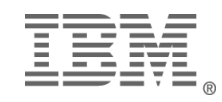

### *Misc Members*

**\*IPL command members** 

- s **COMMNDxx** Installation commands for IPL
- **IEACMD00** IBM standard commands for IPL

<sup>w</sup>**Multiple system support**

- **GRSCNFxx** Global Resource Serialization configuration
- **GRSRNLxx** Global Resource Serialization resource names
- **\* XCFPOLxx** Sysplex policy member

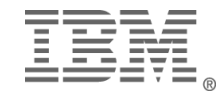

## *Misc Members*

- $\triangle$ These members are hard to group
	- **ALLOCxx** New DASD data set allocation defaults
	- **ASCHPM** APPC scheduling
	- **CLOCKxx** Time zone offset and ETR controls
	- **CNGRPxx** Alternate console groups
	- **CONFIGXX** Configuration comparison
	- **CNLcccxx** Time and date translation formats (MMS)
	- **DEVSUPxx** Data compaction on newer tape drives
	- **\* EXSPATxx** Excessive Spin loop response
	- **GTFPARM** actually ANY name desired: GTF parameters
	- **IECIOSxx** Missing interrupt thresholds for incomplete I/O operations
	- **\* IGDSMSxx** Storage Management Subsystem parameters
	- **\* IKJTSO00** Misc TSO/E parameters
	- s *MVIKEY00 Mass Storage System Controls(MSSC) was obsoleted by 4.1*
	- s *PARMTZ Replaced by CLOCKxx in XA 2.2*
	- **PFKTABxx** Console Program Function Keys (PFK) definitions
	- **VATLSTxx** DASD Volume Attribute List

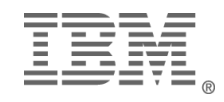

## *IEAAPP00 and IEALPAxx*

#### ◆**IEAAPP00** - I/O appendages

- Mostly a thing of the past; largely resolved by APF
- Which special routines to gain control during I/O processing
- Must reside in SYS1.SVCLIB; named IGG019WA IGG019ZZ

#### <sup>w</sup>**IEALPAxx** - Modified Link Pack Area (MLPA) Modules

- HIGH risk system exits
- Allows testing with easy re-IPL fall back
- Review ALL such members in parmlib
- Encourage the ",L" operand to document what is in MLPA
- DO NOT expect to MLPA= $(xx)$  in IEASYSxx; if so encourage  $MLPA=(XX,L)$

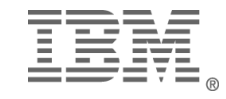

# *PROGxx Dynamic APF*

- \*Dynamic APF introduced in MVS SP4.3
- $\bullet$ Supercedes IEAAPFxx, but MVS merges
- $\triangle$ Recommendations
	- Separate EXIT controls from APF list
	- Alphabetize data set entries -- easier to find
- $\bullet$ FORMAT=STATIC
	- 253 library limit enforced
	- Similar to IEAAPFxx, keywords changed
- $\bullet$ FORMAT=DYNAMIC
	- Beats the 253 library limit
	- Support operator changes to APF list but NO SMF90 written
		- $\triangleleft$  SET PROG= $(xx[,L])$

\*DISPLAY PROG, APF operator command to review

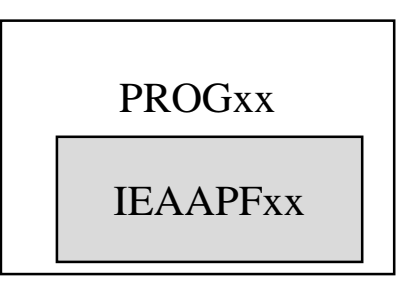

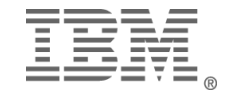

# *PROGxx Dynamic Exit List*

\*Dynamic exits added in MVS SP5.1

 $\bullet$  Currently SMF exits only and works with SMFPRMxx for exit definition

• Enables multiple users of standard exit without competition or system programmer intervention

- $\bullet$ Recommendations
	- Alphabetize the list of data set names (ease of find)
	- Separate EXIT controls from APF list
	- Require use of comments: who, when, why
	- **\*** Review using DISPLAY PROG, EXIT

 EXIT ADD EXITNAME(SYS.IEFUJI) MODNAME(R1) EXIT MODIFY EXITNAME(SYS.IEFUSI) MODNAME(R2) STATE(INACTIVE) EXIT DELETE EXITNAME(SYS.IEFACTRT) MODNAME(R3)

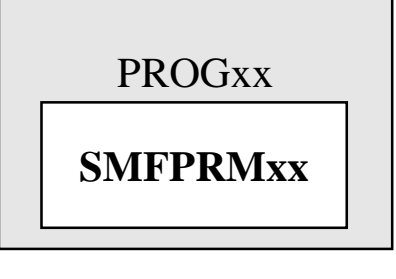

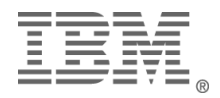

## *LNKLSTxx and LPALSTxx*

- $\triangle$ Specify system libraries for building / running the system both accept the ",L" specification requesting paramter logging
	- s **LNKLSTxx** Link Library list
		- like a PC PATH= statement
		- only specify data set names
			- –Should exist, error message if not
			- –Must be in Master Catalog, not user catalogs
			- –Need to order by frequency of use replaced by CSVLLAxx
			- $-$ APF authorized if no STEPLIB and LNKAUTH $=$ LNKLST
	- s **LPALSTxx** Link Pack Area list
		- only specify data set names
			- –Must be in Master Catalog, not user catalogs
		- Usual source for system exits and routines shared by ALL users

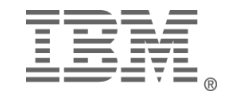

#### *PROGxx LNKLST and LPALST*

•New with OS/390 R2

- LNKLST statement
	- Defines Linklist (override LNKLSTxx member)
- SYSLIB statement
	- overrides normal LNKLSTxx default sequence:
		- –LINKLIB(dsn)
		- $-MIGLIB(dsn)$
		- $-CSSLIB(dsn)$
	- overrides normal LPALSTxx sequence

–LPALIB(dsn)

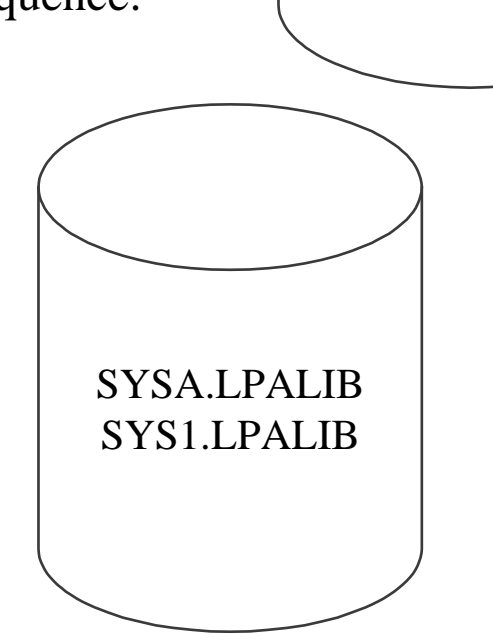

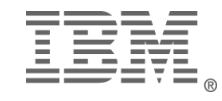

SYSA.LINKLIBSYS1.MIGLIBSYS1.CSSLIBSYS1.LINKLIB

## *CONSOLxx* **Console Definitions**

- $\triangle$ Added in MVS/XA 2.2
- $\bullet$  Pointed to by IEASYSxx, CON= $(xx[L])$  parameter
- $\bullet$  /\* Comments should be used freely  $\ast$ /
- $\bullet$  points to PF Key table (PFKTABxx)
- $\bullet$  Message processing options:
	- Message Processing Facility (MPFLSTxx)
	- MVS Message Services (MMSLSTxx) for translation <4.1>
- Recommend console naming (TAPECONS, etc)  $\langle 4.1 \rangle$
- $\triangle$ Display current system controls
	- D CONSOLES
	- D MPF

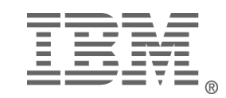

## *CONSOLxx* **Console Definitions**

- Alternate consoles properly secured?
	- address
	- name (CNGRPxx) <4.1>
- <sup>w</sup>WTO exit enable (IEAVMXIT)

Console authority: level of commands

- multiple MASTER authority <4.2>
- \*Determines if LOGON(REQUIRED, OPTIONAL)
- $\triangle$ Determines if years are formatted as yy or yyyy

```
INIT AMRC(NO) MPF(01) PFK(01) UEXIT(Y) MMS(NO) CNGRP(xx) 
       CTRACE(CTIOPS00)
CONSOLE DEVNUM(0A0) AUTH(MASTER) NAME(MASTCON) 
HARDCOPY DEVNUM(SYSLOG,OPERLOG) HCFORMAT(YEAR/CENTURY)
```
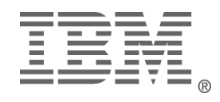

## *MPFLSTxx Message Processing Facility*

- \*Pointed to by CONSOLxx
- \*Dynamic update possible: SET MPF= $(xx) /$  Audit with DISPLAY MPF
	- up to 39 members as of MVS 4.3
	- SMF90(14) written for changes
- Comments supported
	- following specification
	- use  $/*$  delimiters  $*/$
- \*Define attributes for messages by type (immediate action, etc)

 $\blacktriangleright$  SUP(YES) Allows for suppression of WTOs from console displays, but not from SYSLOG

\* USEREXIT(modname) specifies exit to execute when message written

 $\bullet$ .CMD USEREXIT(exit1, ... exit6) to modify command input <4.1>

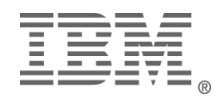

## *MPFLSTxx Message Processing Facility*

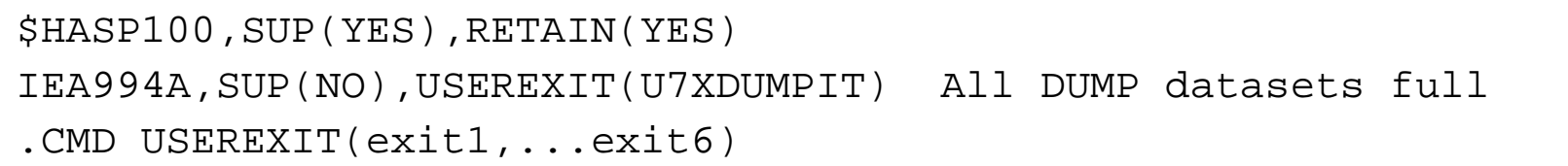

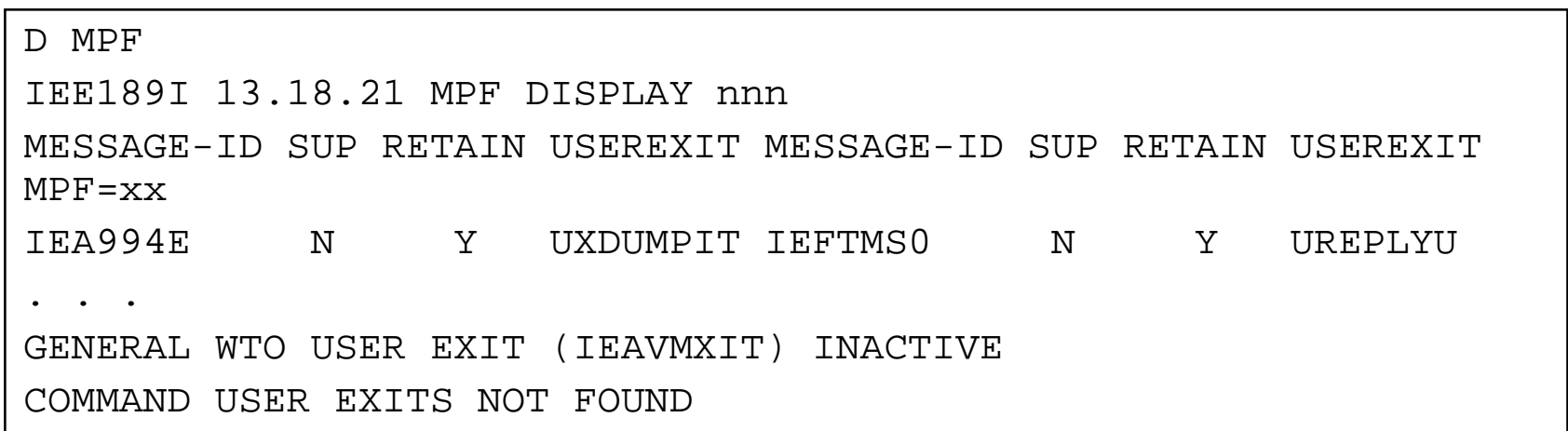

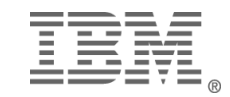

#### *SCHEDxx*

## *Program Properties Table*

- •Specifies 4 types of entry,
	- Mater Trace Table size
	- Eligible Device Table (obsolete)
	- Restart ABEND codes
	- Program Properties Table (PPT) is most important

•PPT properties

- Must execute from APF library, need not  $AC(1)$
- **NOCANCEL** ignore operator CANCEL commands
- **KEY(n)** 0-7 are system keys
- **NOPASS** DFP ignores SAF calls for data set opens
- remainder are primarily performance related

PPT PGMNAME(IEFIIC) **NOCANCEL KEY(0)** PRIV SYST SAFF(NONE) PPT PGMNAME(IEEMB860) **NOCANCEL KEY(0) NOPASS** PRIV SYST

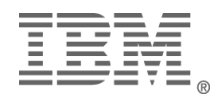

## *SMFPRMxx SMF Parameters*

- \* System Management Facility data is critical!
- $\triangle$ NO member should have INACTIVE!
- $\triangle$ Parms specified and security considerations

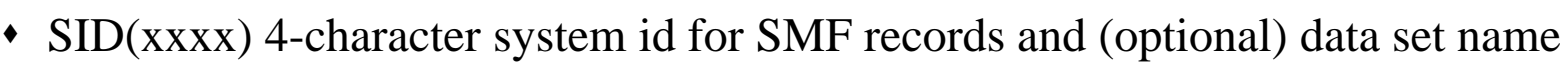

- DSNAME $(dsn1, dsn2)$ 
	- &SID uses  $\text{SID}(\text{xxxx})$  value[SP 5.1]
	- &SYSNAME uses SYSNAME= value from IEASYSxx [SP 5.1]
- **LISTDSN** requests listing data sets and status message at IPL or SET command <These are system critical data sets>
- Exit specifications work in concert with PROGxx [SP5.1]. Must specify in SMFPRMxx and (optionally PROGxx). <These are system critical exits>
- JWT specifies how long a job may voluntarily wait
- (NO)PROMPT allows the operator to modify parms when set
- Note: IBM recommends use of IEFUAV for APPC transactions instead of IEFUJV (Init and Tuning Reference SP 5.1)

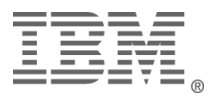

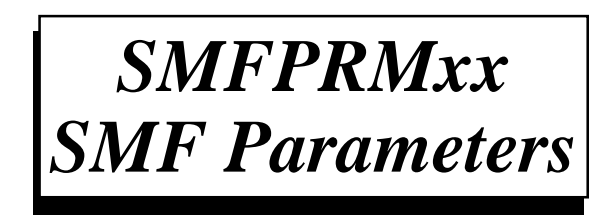

- <sup>w</sup>Parms specified and security considerations (*cont*)
	- NOTYPE(record number & ranges) SUPPRESS the writing of SMF records. Ensure that 00, 07, 90, security types(e.g. 8x, 230) and others are written
	- NOPROMPT disallows operator intervention on the parameters (unless an error is detected).
- $\bullet$ DoD B1 parameters (or VERY secure) Designed to prevent SMF data loss
	- NOBUFFS(HALT) slow down the system when no more buffers
	- NODSN(HALT) slow down the system when no more data sets
- <sup>w</sup>Audit using *DISPLAY SMF,O* and *DISPLAY SMF,S*
- $\triangle$ SMF90 records also written:
	- s (05) SET SMF; (06) SMF Switch; (09) IPL SMF; (13) SETSMF; (15) SET (restart) SMF

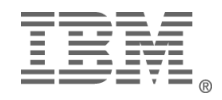

#### *SMFPRMxx - SMF Parameters*

ACTIVE /\* REMEMBER COMMENTS \*/ DSNAME(SYS1.MANX,SYS1.MANY)/\* or DSNAME(SYS1.&SYSNAME..SMF) \*/ NOPROMPTJWT(hhmm) SID(xxxx) LISTDSN /\* CONSOLE LOG DATA SETS AT IPL AND SET \*/ SYS(NOTYPE(34)) /\* keep 00, 07, 90, 8x/230 out of here \*/

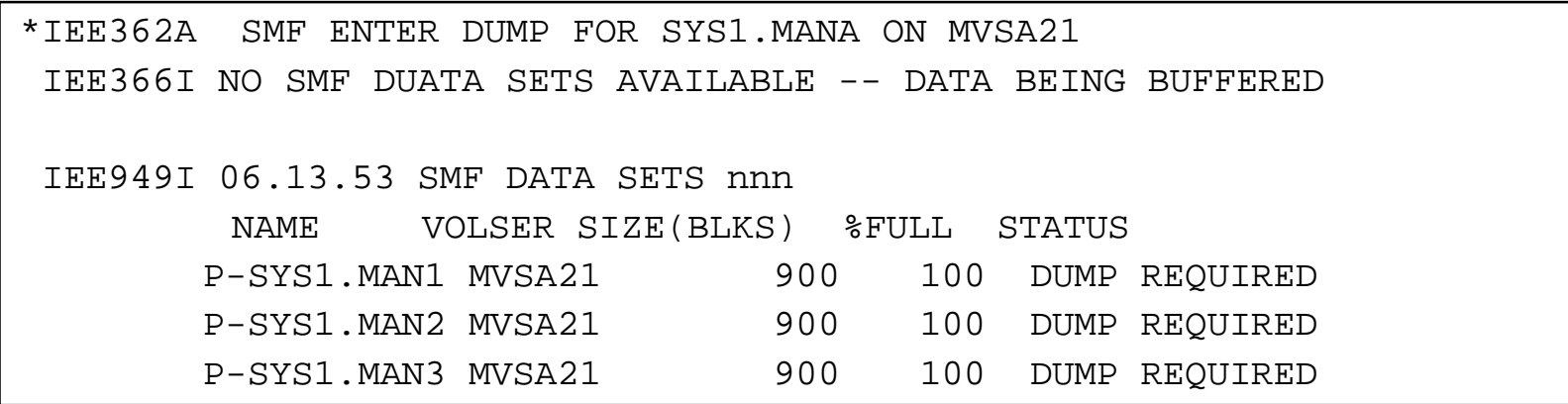

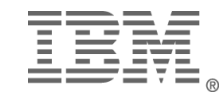

## *Final Summary*

- MVS is much more than a collection of *parmlib* members
- $\bullet$  Most system facilities interact more than act in isolated fashion
- <sup>w</sup>*parmlib* can be [should be] more than 1 data set
- <sup>w</sup>*parmlib* is a corporate resource and should be protected as such
	- $\bullet$  There are several steps available
	- $\bullet$  Not all are attainable
- Self-documenting systems make it easier to know what is happening
- <sup>w</sup>While it is possible to categorize *parmlib* members, it isn't easy

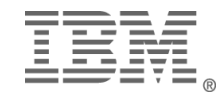